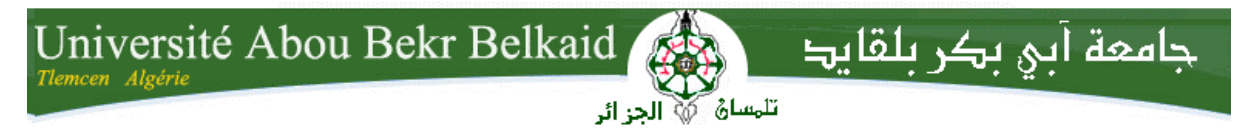

**République Algérienne Démocratique et Populaire Université Abou Bakr Belkaid– Tlemcen Faculté des Sciences Département d'Informatique**

**Mémoire de fin d'études** 

# **pour l'obtention du diplôme de Master en Informatique**

*Option:* **Génie Logiciel (G.L)**

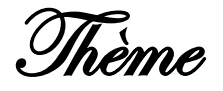

# **Réalisation d'une plateforme de formation en ligne**

#### **Réalisé par :**

- **BENHABIB Mohammed Mounir** 

*Présenté le 27 Septembre 2023 devant le jury composé de :*

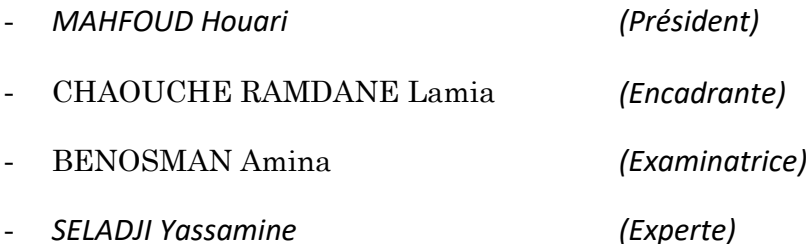

Année universitaire : 2022-2023

# **Remerciement**

Je souhaitons commencer par exprimer ma gratitude envers le Tout-Miséricordieux, Allah, qui nous a accordé la force, la patience et la sagesse nécessaires pour traverser mon parcours universitaire avec succès. C'est grâce à Sa grâce que j'ai pu surmonter toutes les difficultés et atteindre cet accomplissement.

Ensuite, je tiens à exprimer ma profonde reconnaissance envers mon encadrante, Mme. CHAOUCHE RAMDANE Lamia, pour son précieux soutien et son aide inestimable dans la réalisation et l'achèvement de ce mémoire. Je salue sa disponibilité constante et la qualité de ses conseils qui ont grandement enrichi mon travail.

J'aimerai également adresser mon sincères remerciements aux membres du jury, à savoir M. MAHFOUD Houari, Mme. BENOSMAN Amina et Mme. SELADJI Yasmine, pour avoir accepté de consacrer leur temps à évaluer mon travail avec bienveillance et expertise.

Mon remerciement s'étendent à tous les enseignants du département d'informatique, dont les efforts et le partage de connaissances ont contribué à ma formation.

Un immense merci est également destiné à mes parents, dont l'amour, les conseils et le soutien indéfectible, tant sur le plan moral qu'économique, ont rendu possible la poursuite de nos études et la réalisation de ce mémoire.

Enfin, je tiens à exprimer ma reconnaissance envers mes amis et collègues qui ont été une source constante de soutien moral et intellectuel tout au long de notre parcours.

Je suis honoré et reconnaissant envers chacune de ces personnes qui ont contribué à mon succès académique et professionnel. Merci du fond du cœur.

# Table des matières

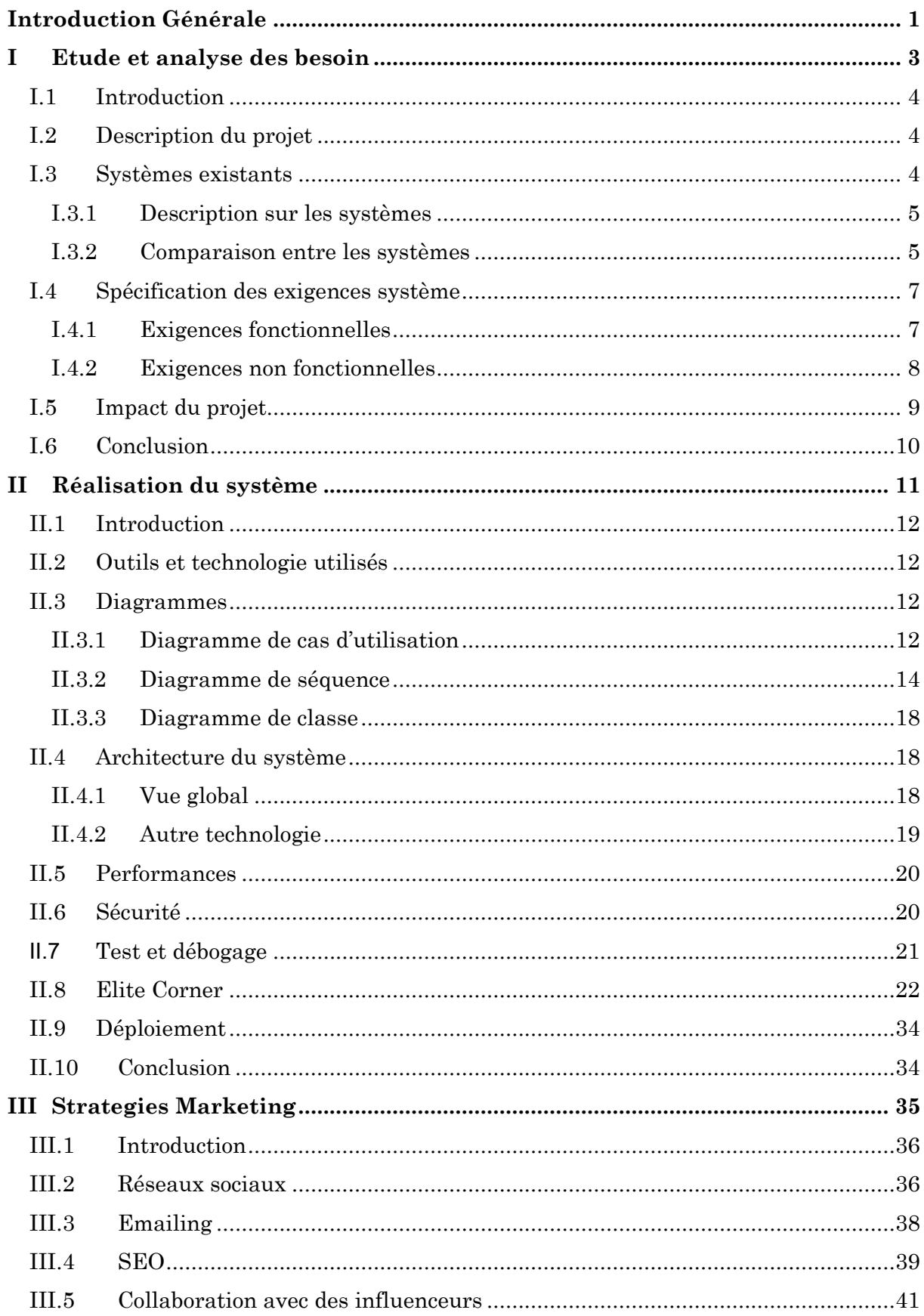

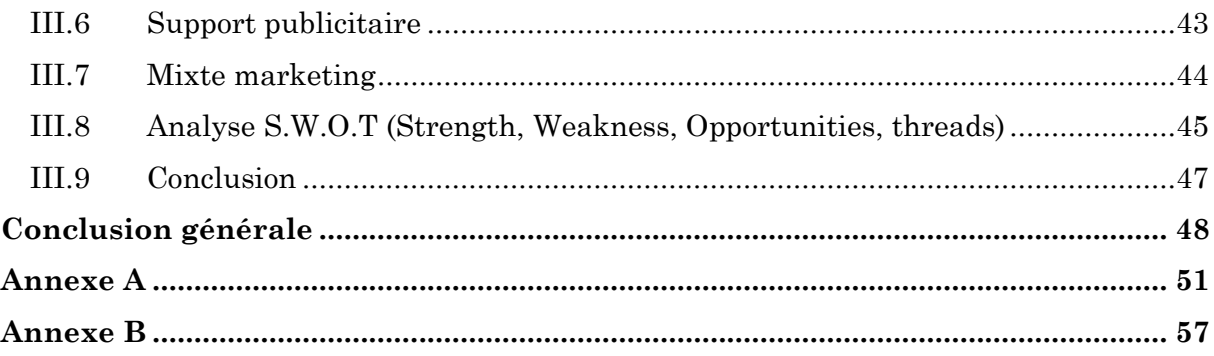

# **LISTE DES TABLEAUX**

[Tableau I.1 Tableau comparatif entre les plateforme du e-learning.................................](#page-12-0) 6

# LISTE DES FIGURES

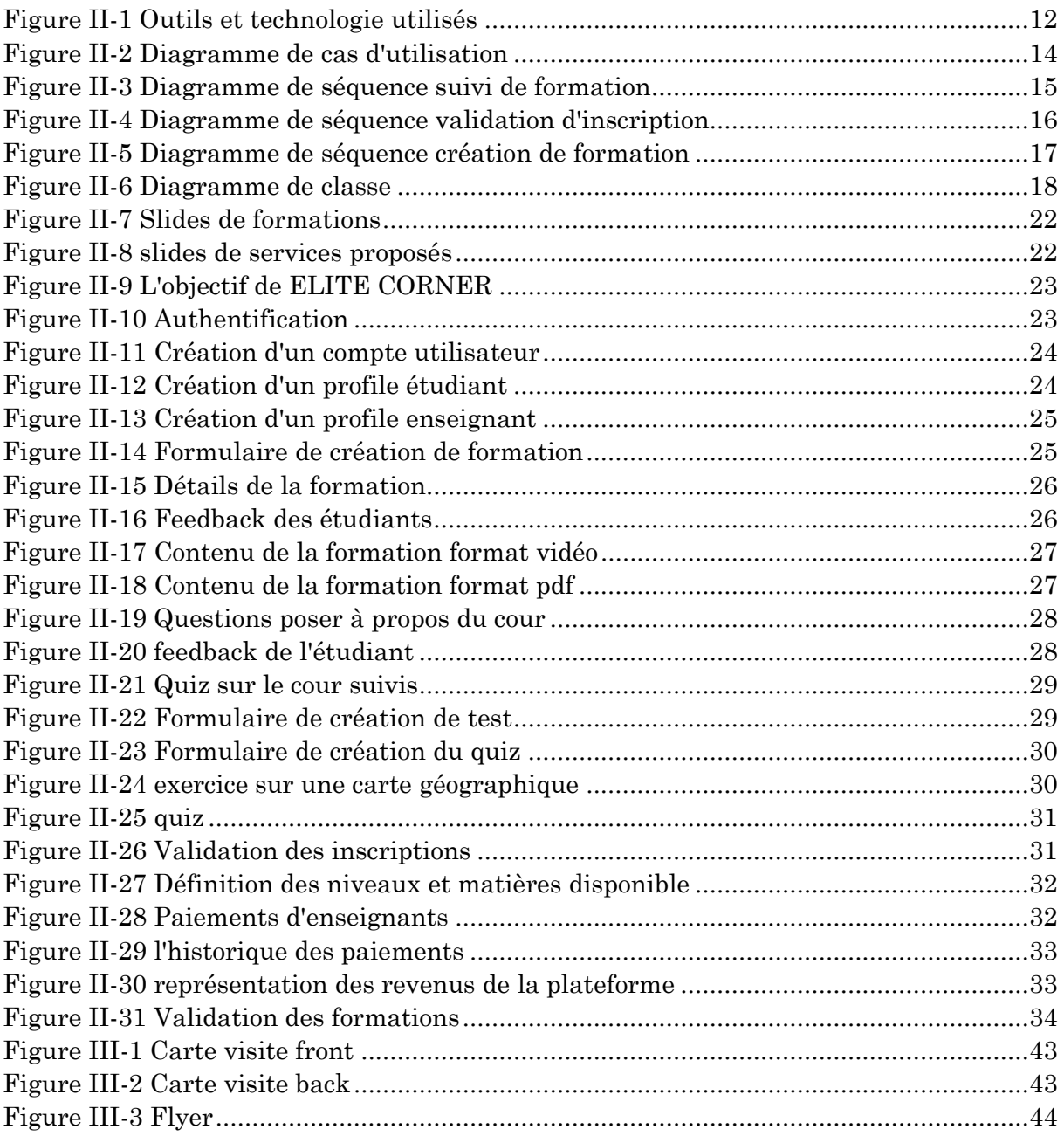

# **LISTE DES ABREVIATIONS**

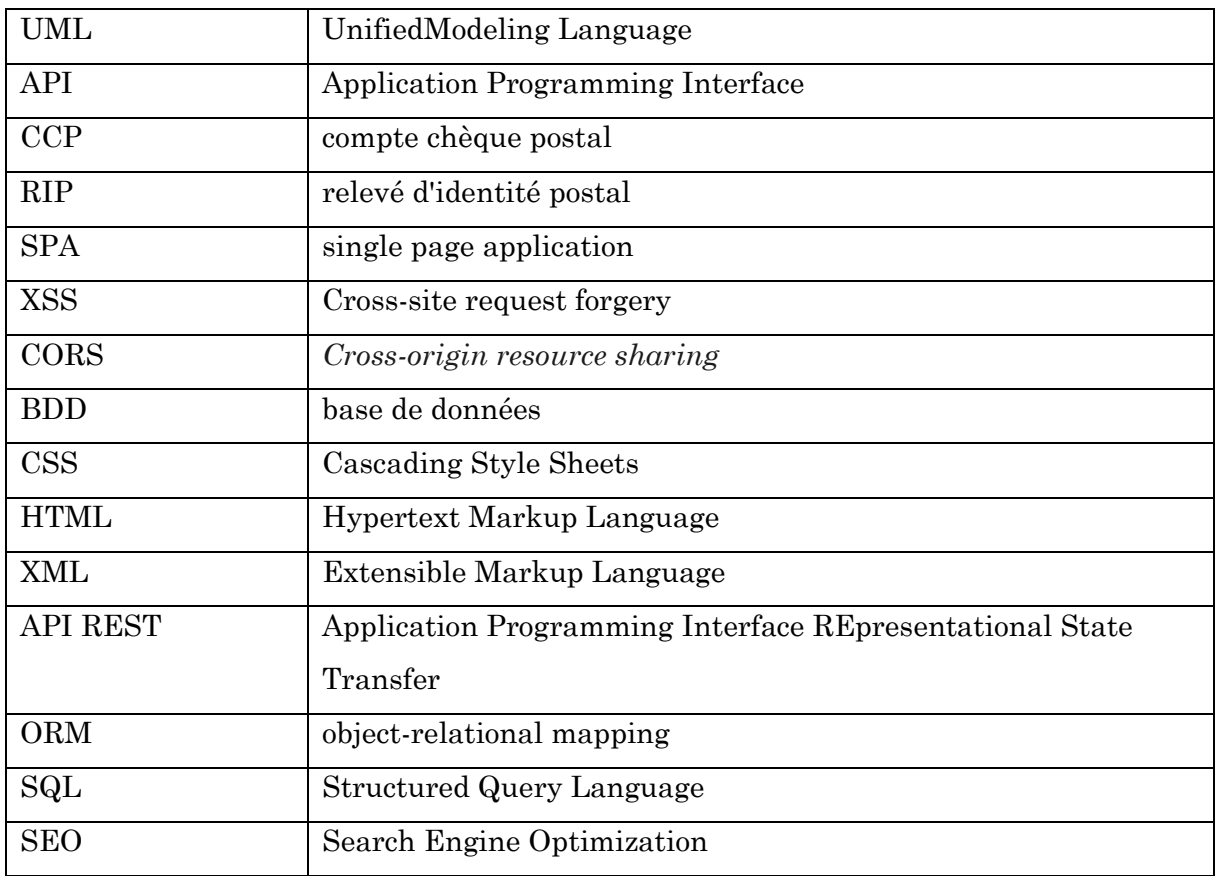

# **Introduction Générale**

<span id="page-7-0"></span>L'évolution rapide de la technologie a révolutionné le paysage de l'éducation, offrant de nouvelles opportunités et défis pour les enseignants et les apprenants. Dans ce contexte en constante évolution, le e-learning a émergé comme une solution novatrice pour répondre aux besoins éducatifs des élèves du cycle secondaire. Ce mémoire se penche sur le rôle crucial du e-learning dans la transformation de l'enseignement et de l'apprentissage, en offrant aux enseignants une flexibilité inégalée, en élargissant leur portée, en stimulant leur créativité pédagogique, en facilitant le suivi et l'évaluation des apprenants, en favorisant la collaboration entre pairs, en donnant accès à des ressources pédagogiques riches, en soutenant leur développement professionnel continu, en facilitant la gestion efficace des cours, en permettant l'évaluation et l'amélioration de l'enseignement, et en assurant une adaptabilité aux situations d'urgence. Cette introduction pose les bases pour explorer en profondeur la conception, la mise en œuvre et les avantages d'une plateforme du e-learning dédiée aux élèves du cycle secondaire, mettant ainsi en lumière les nombreuses opportunités qu'elle offre pour l'avenir de l'éducation.

# **Problématique**

L'enseignement classique, habituellement dispensé en personne dans des écoles et des institutions éducatives physiques, peut présenter des limitations. Il peut exclure les individus vivant dans des zones éloignées ou ayant un accès limité à des établissements d'enseignement de qualité. De plus, son horaire fixe peut ne pas convenir à tous les élèves. Les classes peuvent également être surpeuplées, impactant la qualité de l'enseignement et l'attention individuelle accordée à chaque élève. Cela engendre des coûts plus élevés en termes de frais de scolarité et de fournitures scolaires. Une solution à ces défis peut être la mise en place de plateformes d'e-learning, qui offrent la flexibilité d'apprentissage en ligne, l'accès mondial à l'éducation et la personnalisation des parcours d'apprentissage, tout en réduisant les coûts associés à l'éducation classique.

## **Objectifs du projet**

L'objectif principal d'*Elite Corner* est de rendre l'éducation accessible à tous les élèves, indépendamment de leur lieu de résidence, de leur situation géographique ou de leurs contraintes de temps. La plateforme vise à éliminer les barrières traditionnelles à l'éducation et à offrir des opportunités d'apprentissage équitables pour tous, et de fournir aux élèves un accès à des ressources éducatives complémentaires telles que des livres électroniques, des vidéos, des articles, etc., qui peuvent enrichir leur apprentissage et approfondir leur compréhension des sujets étudiés.

Ces objectifs visent à créer une plateforme éducative en ligne complète et efficace, qui soutient les élèves dans leur apprentissage, stimule l'engagement et la collaboration, et facilite le développement professionnel des enseignants.

# **Organisation du mémoire**

Le mémoire est structuré en trois chapitres principaux, accompagnés de deux annexes. Dans le premier chapitre, intitulé "Étude et Analyse des Besoins du Système", nous avons entrepris une étude comparative des systèmes existants afin d'identifier leurs lacunes et limitations, qui ont servi de base pour la conception de notre propre système. Ce chapitre comprend également une définition approfondie du projet, de ses exigences et de son impact.

Le deuxième chapitre, "Réalisation du Système", est consacré à la concrétisation du système que nous avons envisagé. Nous y présentons les diagrammes UML, notamment les diagrammes de classes métier, de cas d'utilisation et de séquences, qui ont guidé notre processus de développement. De plus, nous exposons les choix d'outils et de technologies que nous avons faits pour mettre en œuvre notre système, en mettant l'accent sur les résultats attendus. Nous décrivons également l'architecture globale du système et donnons un aperçu des interfaces utilisateur de l'application web que nous avons développé.

Le dernier chapitre, intitulé "Stratégies Marketing", se penche sur les stratégies et les bonnes pratiques que nous avons rigoureusement appliquées pour assurer le succès de notre projet. Nous détaillons les points que nous considérons comme cruciaux pour la réussite globale.

En ce qui concerne les annexes, l'annexe A est consacrée au modèle économique CANVAS (Business Model Canvas - BMC), tandis que l'annexe B offre une description détaillée des outils que nous avons utilisés tout au long de notre projet.

Et enfin, nous conclurons ce mémoire par une conclusion générale et quelques perspectives.

# <span id="page-9-0"></span>**I Etude et analyse des besoin**

#### <span id="page-10-0"></span>**I.1 Introduction**

Le e-learning, ou apprentissage en ligne, désigne un mode d'enseignement ou de formation qui se déroule principalement sur Internet ou à l'aide de technologies numériques. Il permet aux apprenants d'accéder à des cours, des ressources éducatives et des activités d'apprentissage à distance. Le e-learning est largement utilisé dans l'éducation formelle, l'enseignement supérieur, la formation professionnelle, le développement personnel, et dans de nombreuses entreprises pour la formation des employés. Il offre l'avantage de l'accessibilité, de la personnalisation de l'apprentissage et de la réduction des coûts liés à la formation en présentiel.

#### <span id="page-10-1"></span>**I.2 Description du projet**

*Elite Corner* est une plateforme d'apprentissage en ligne conçue pour aider les élèves à améliorer leur compréhension des sujets scolaires et à obtenir de bonnes notes, tout en offrant aux enseignants les outils nécessaires pour faciliter l'enseignement. Notre plateforme offre une expérience interactive et collaborative, permettant aux élèves de poser des questions et d'obtenir des réponses de la part des enseignants ou même d'autres élèves via des forums de discussion.

Nous offrons aux élèves une variété d'outils pédagogiques pour renforcer leur apprentissage. Ils peuvent s'exercer, comprendre et apprendre les cours à travers des quiz, des cartes de révision et des jeux éducatifs. Ces activités interactives aident les élèves à consolider leurs connaissances et à développer une meilleure compréhension des sujets abordés.

En parallèle, *Elite Corner* offre aux enseignants la possibilité de créer leurs propres formations en ligne, ainsi que des quiz et des exercices personnalisés. Les enseignants ont la liberté de choisir de rendre leurs formations payantes ou gratuites, en fonction de leurs préférences. Cette plateforme offre donc un moyen bénéfique pour les enseignants de partager leurs connaissances, d'interagir avec les élèves et de contribuer à leur réussite scolaire.

#### <span id="page-10-2"></span>**I.3 Description des systèmes existants**

En Algérie, l'enseignement en ligne présente de nombreuses lacunes. De plus, les plateformes étrangères, bien qu'elles soient conçues pour être accessibles à un public mondial, ne sont malheureusement pas accessibles aux Algériens en raison de plusieurs facteurs. Tout d'abord, il y a des barrières linguistiques à surmonter, car ces plateformes

sont souvent en anglais ou dans d'autres langues étrangères. De plus, le programme scolaire algérien diffère de celui d'autres pays, ce qui rend difficile l'adaptation des contenus éducatifs étrangers. Enfin, les systèmes de paiement étrangers ne sont pas toujours compatibles avec les moyens de paiement disponibles en Algérie. Bien que ces facteurs rendent nos systèmes non concurrentiels avec les plateformes étrangères, nous avons tout de même effectué une comparaison, car nous ciblons la même catégorie d'élèves, à savoir les élèves du cycle moyen et secondaire que notre système éducatif national.

#### <span id="page-11-0"></span>**I.3.1 Description sur les systèmes**

**Khan Academy :** Khan Academy propose des vidéos de cours et des exercices interactifs dans divers domaines tels que les mathématiques, les sciences, l'histoire et plus encore. Bien que son contenu soit varié et couvre un large éventail de niveaux, une partie importante est conçue pour aider les élèves du cycle moyen et secondaire à renforcer leurs compétences académiques.

**Coursera for High School :** Coursera for High School est une section de Coursera qui propose des cours universitaires en ligne adaptés aux étudiants du secondaire. Ces cours permettent aux élèves de se familiariser avec des sujets universitaires et d'explorer différentes disciplines.

**Connections Academy :** Connections Academy est une plateforme d'apprentissage en ligne qui propose des programmes scolaires complets pour les élèves du cycle moyen et secondaire. Elle combine des ressources en ligne avec des enseignants en ligne pour fournir une expérience d'apprentissage structurée.

**IXL Learning :** IXL Learning offre une plateforme interactive qui propose des exercices pratiques pour les élèves de différents niveaux scolaires, y compris le cycle moyen et secondaire. Elle couvre un large éventail de matières académiques pour aider les élèves à renforcer leurs compétences.

#### <span id="page-11-1"></span>**I.3.2 Comparaison entre les systèmes**

Le tableau ci-après Tableau Ⅰ-1 est un tableau comparatif entre les systèmes cités cidessus, et notre système nommé Elite Corner.

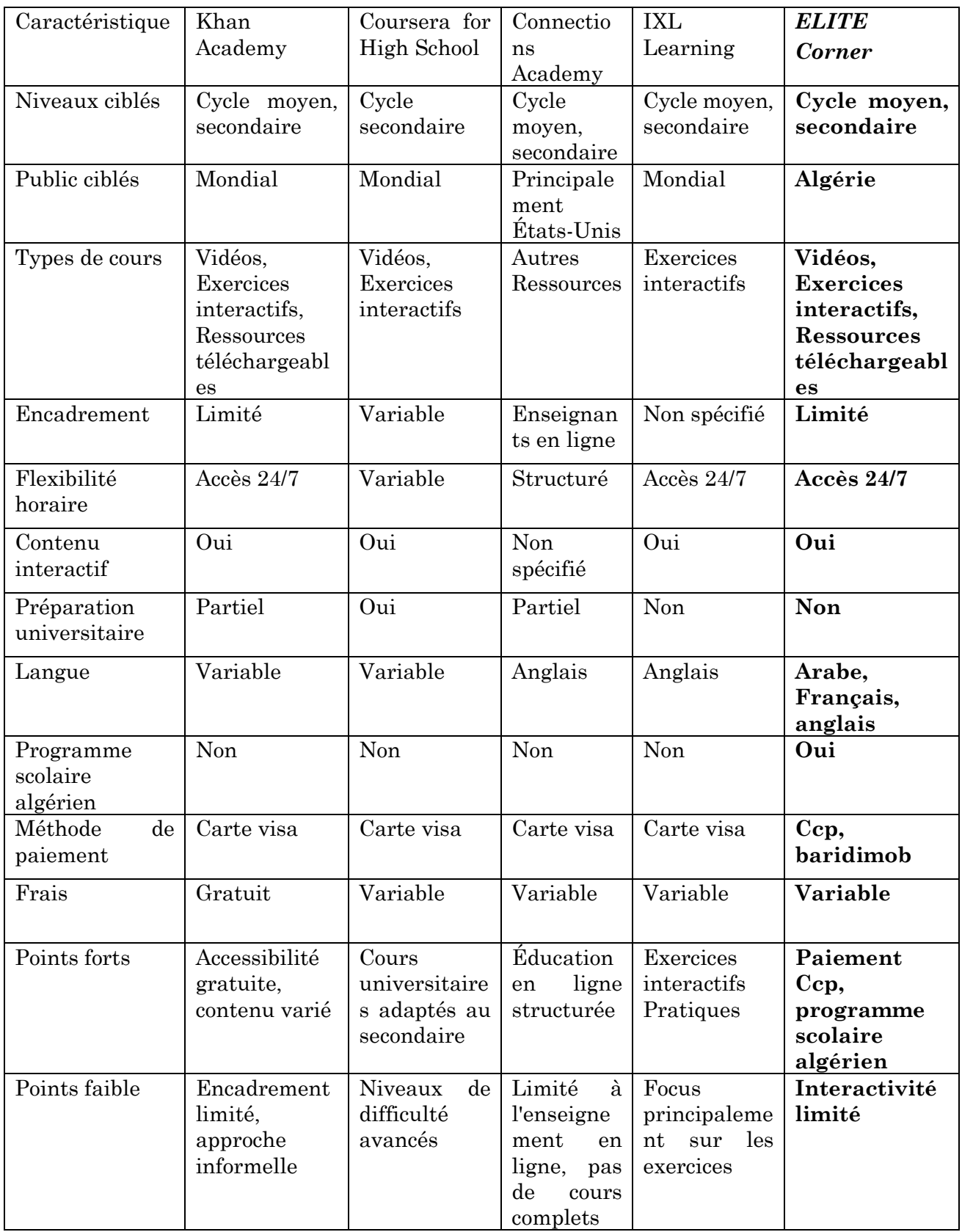

*Tableau I.1 Tableau comparatif entre les plateforme du e-learning*

<span id="page-12-0"></span>Nous constatons que notre système répond à toutes les exigences présentes dans les systèmes concurrents. De plus, il offre l'avantage d'être accessible aux étudiants algériens, ce qui le distingue sur le marché algérien.

#### <span id="page-13-0"></span>**I.4 Spécification des exigences système**

Dans cette partie nous allons présenter les exigences fonctionnelles auxquelles doit répondre notre système. Les exigences fonctionnelles sont fortement liées aux acteurs de notre système donc nous allons les présenter par acteurs ou groupes d'acteurs.

#### <span id="page-13-1"></span>**I.4.1 Exigences fonctionnelles**

**Elève**

Permettre aux utilisateurs de créer un compte, de s'inscrire à des cours et de gérer leurs informations personnelles.

Fournir un répertoire organisé de tous les cours disponibles, y compris des informations détaillées sur chaque cours telles que la description, la durée, les prérequis, le contenu et les tarifs.

Permettre aux utilisateurs de rechercher des cours spécifiques en utilisant des filtres tels que le cycle, la matière, la filière etc.

Offrir des quiz interactifs pour permettre aux élèves de tester leurs connaissances, recevoir des évaluations instantanées et renforcer leur compréhension des sujets.

Intégrer un système de paiement sécurisé pour permettre aux utilisateurs d'acheter des cours en ligne et de gérer les transactions financières.

Fournir des fonctionnalités de communication telles que des forums de discussion, des commentaires sur les cours, etc., pour favoriser l'interaction entre les apprenants et les instructeurs.

Permettre aux instructeurs de créer des évaluations pour tester les connaissances des apprenants, et fournir une rétroaction constructive pour les aider à s'améliorer.

Intégrer des éléments de jeu tels que des badges, des niveaux, des classements et des récompenses pour encourager l'engagement des utilisateurs et les motiver à progresser dans leurs cours.

Système de notation et d'évaluation : Permettre aux utilisateurs de noter et de laisser des commentaires sur les cours et les instructeurs, afin d'aider les autres apprenants à prendre des décisions éclairées.

#### **ENSEIGNANT**

Offrir aux enseignants la possibilité de créer et de structurer des cours en ligne, en ajoutant des modules, des leçons, des vidéos, des documents, des quiz, etc.

Permettre aux enseignants de répondre aux questions de leurs étudiants ainsi que valider les réponses d'autres étudiants.

#### **Administrateur**

Donner aux administrateurs la possibilité de gérer les profils des utilisateurs, d'approuver les demandes d'inscription, de gérer les abonnements et de gérer les problèmes liés aux comptes des utilisateurs.

Permettre aux administrateurs de gérer le contenu du site, d'ajouter, de modifier ou de supprimer des quiz et d'autres éléments de contenu du cours.

Intégrer un système de gestion des paiements pour permettre aux administrateurs de suivre les transactions financières, de gérer les abonnements, etc.

#### <span id="page-14-0"></span>**I.4.2 Exigences non fonctionnelles**

**Performance :** La plateforme doit être capable de gérer un grand nombre d'utilisateurs simultanés sans subir de ralentissements significatifs, offrant ainsi une expérience de navigation fluide et réactive.

**Temps de chargement :** Les pages de La plateforme, y compris les vidéos et les documents associés, doivent se charger rapidement pour éviter toute frustration de l'utilisateur et favoriser l'engagement.

**Sécurité :** La plateforme doit garantir la sécurité des données des utilisateurs, en utilisant des protocoles de cryptage pour les informations sensibles, en protégeant contre les attaques de piratage et en assurant la confidentialité des données personnelles.

**Disponibilité :** La plateforme doit être accessible et disponible pour les utilisateurs la plupart du temps, avec une infrastructure robuste et des mesures de sauvegarde pour minimiser les temps d'arrêt.

**Convivialité :** La plateforme doit être convivial et intuitif, avec une interface utilisateur claire et une navigation facile, afin que les utilisateurs puissent accéder aux cours et aux fonctionnalités sans difficulté.

**Évolutivité :** La plateforme doit être évolutif pour pouvoir prendre en charge une augmentation du nombre d'utilisateurs, du contenu du cours et des fonctionnalités, sans compromettre les performances ou la convivialité.

#### <span id="page-15-0"></span>**I.5 Impact du projet**

Grâce aux ressources pédagogiques interactives, aux quiz et aux exercices pratiques proposés par *Elite Corner*, les élèves peuvent renforcer leur compréhension des sujets étudiés et améliorer leurs performances scolaires. Ils ont la possibilité de pratiquer, de consolider leurs connaissances et de recevoir un feedback instantané pour identifier leurs lacunes et s'améliorer.

*Elite Corner* facilite la collaboration entre pairs, ainsi que l'échange de connaissances et d'expériences entre les élèves. Ils peuvent travailler ensemble sur des projets, participer à des discussions et contribuer à la construction d'une communauté d'apprentissage dynamique.

*Elite Corner* peut contribuer à réduire les coûts associés à l'enseignement traditionnel, tels que les frais de déplacement, de matériel pédagogique ou d'hébergement. Les élèves peuvent accéder aux ressources en ligne sans avoir besoin de dépenser des sommes importantes pour les supports d'apprentissage traditionnels.

*Elite Corner* permet de suivre les progrès et les performances des élèves de manière plus efficace. Les enseignants peuvent collecter des données sur les résultats des quiz, les interactions des étudiants et les statistiques d'apprentissage, ce qui leur permet d'identifier les domaines d'amélioration et d'adapter leur enseignement en conséquence.

*Elite Corner* d'e-learning offrent aux enseignants une plus grande flexibilité dans la conception et la livraison des cours. Ils peuvent créer et organiser le contenu pédagogique de manière adaptable et accessible aux apprenants.

Permet aux enseignants d'atteindre un public plus large, voire mondial. Ils peuvent partager leurs connaissances et compétences avec des apprenants situés dans différentes régions géographiques sans les limitations d'un enseignement en présentiel.

Encourager les enseignants à explorer de nouvelles approches pédagogiques, à utiliser des outils numériques interactifs, des vidéos, des quiz en ligne, etc. Cela leur permet de diversifier les méthodes d'enseignement et de rendre l'apprentissage plus attractif et engageant.

Les données recueillies à partir des interactions en ligne peuvent aider les enseignants à évaluer l'efficacité de leur enseignement, à identifier les domaines à améliorer et à ajuster leurs approches pédagogiques en conséquence.

Les plateformes d'e-learning peuvent servir de solution de secours pendant les situations d'urgence qui empêchent l'enseignement en présentiel. Les enseignants peuvent continuer à dispenser leurs cours à distance, garantissant ainsi la continuité de l'enseignement même en cas de perturbations telles que des fermetures d'écoles, des situations de crise ou des événements imprévus.

#### <span id="page-16-0"></span>**I.6 Conclusion**

Dans ce chapitre nous avons défini les exigences majeures auxquelles notre système "ELITE Corner" doit répondre. Nous avons donc étudié les systèmes concurrents pour extraire les manques de chacun et réaliser un système plus performant (répondant à la majorité des attentes du publique). De même, Nous avons vu que ELITE Corner aura beaucoup d'impact sur l'environnement où il sera. Dans le chapitre qui suit, nous allons aborder la conception et la réalisation du projet.

# <span id="page-17-0"></span>**II Conception et réalisation du système**

# <span id="page-18-0"></span>**II.1 Introduction**

Dans ce chapitre, nous abordons toutes les étapes liées au développement de notre système, de la conception à la présentation des interfaces de la plateforme.

# <span id="page-18-1"></span>**II.2 Outils et technologie utilisés**

Pendant le processus de développement de notre système, nous avons employé une variété d'outils, de technologies et de bibliothèques, comme illustré dans la figure Ⅱ-1. Des descriptions détaillées de ces composants sont fournies dans l'annexe B.

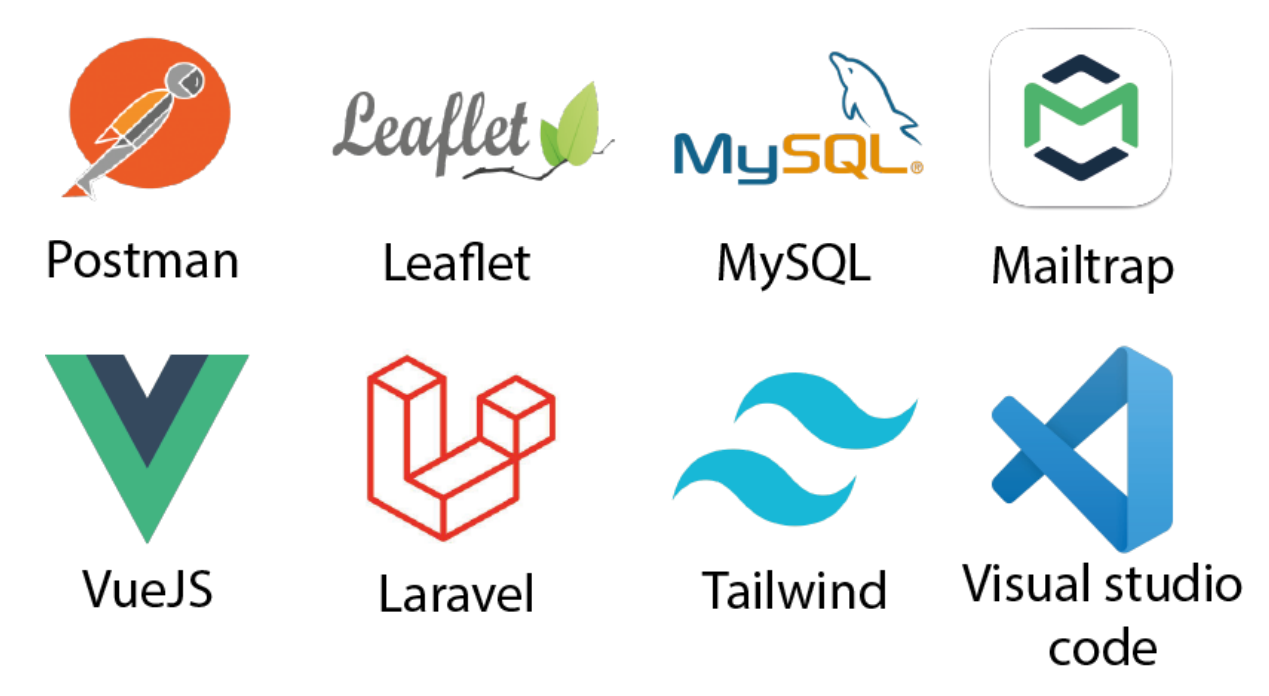

*Figure II-1 Outils et technologie utilisés*

## <span id="page-18-4"></span><span id="page-18-2"></span>**II.3 Diagrammes**

#### <span id="page-18-3"></span>**II.3.1 Diagramme de cas d'utilisation**

Le diagramme de cas d'utilisation présenté dans la figure Ⅱ-2 illustre les interactions et les fonctionnalités d'un système impliquant trois acteurs principaux : l'administrateur, l'enseignant et l'étudiant. Chaque acteur a des responsabilités spécifiques au sein du système, contribuant ainsi à son bon fonctionnement.

**Administrateur :** L'administrateur est responsable de toutes les tâches administratives au sein du système. Cela comprend la gestion des paiements, la validation des inscriptions aux formations, la création des cycles scolaires, des filières et des matières disponibles sur le site. De plus, l'administrateur est en charge de la création des quiz.

**Enseignant :** Les enseignants ont pour rôle de créer et de gérer les formations proposées. Ils sont responsables de la création des chapitres, des cours, des ressources nécessaires, ainsi que des quiz associés à chaque cours. De plus, les enseignants sont chargés de répondre aux questions posées par les étudiants.

**Étudiant :** Les étudiants ont pour mission de rechercher, filtrer et s'inscrire aux formations qui les intéressent. Ils peuvent suivre les formations auxquelles ils sont inscrits et ont également la possibilité de s'inscrire aux programmes de quiz pour s'entraîner, s'exercer et réviser. En outre, les étudiants peuvent participer activement au forum de discussion en posant des questions ou en fournissant des réponses à d'autres utilisateurs.

Ce système permet une gestion efficace des activités académiques en ligne, avec des acteurs distincts ayant des rôles bien définis pour assurer une expérience d'apprentissage optimale.

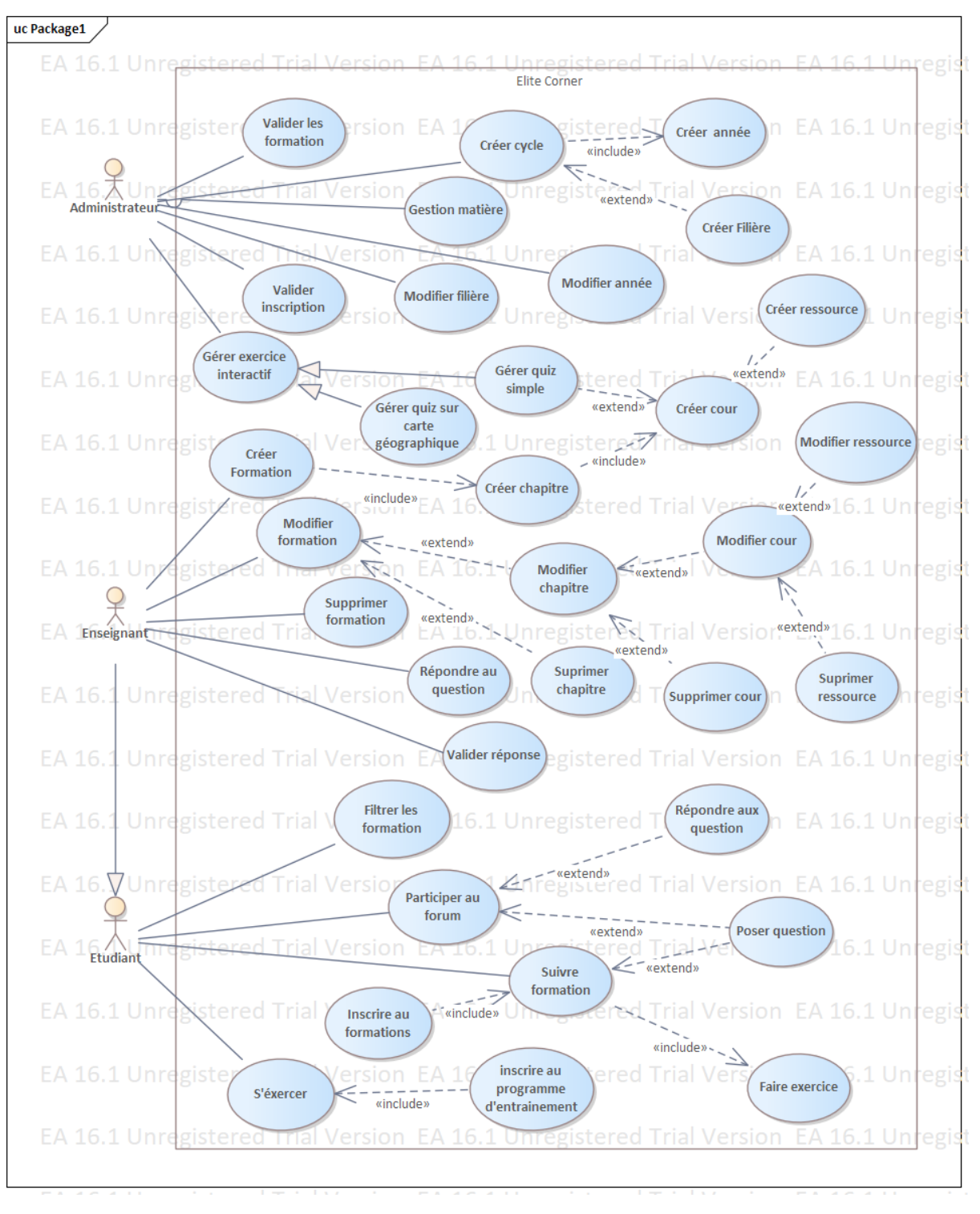

*Figure II-2 Diagramme de cas d'utilisation*

#### <span id="page-20-1"></span><span id="page-20-0"></span>**II.3.2 Diagramme de séquence**

Le diagramme de séquence représenté dans la figure Ⅱ-3 illustre les étapes du processus d'inscription et de suivi de la formation de la part de l'étudiant.

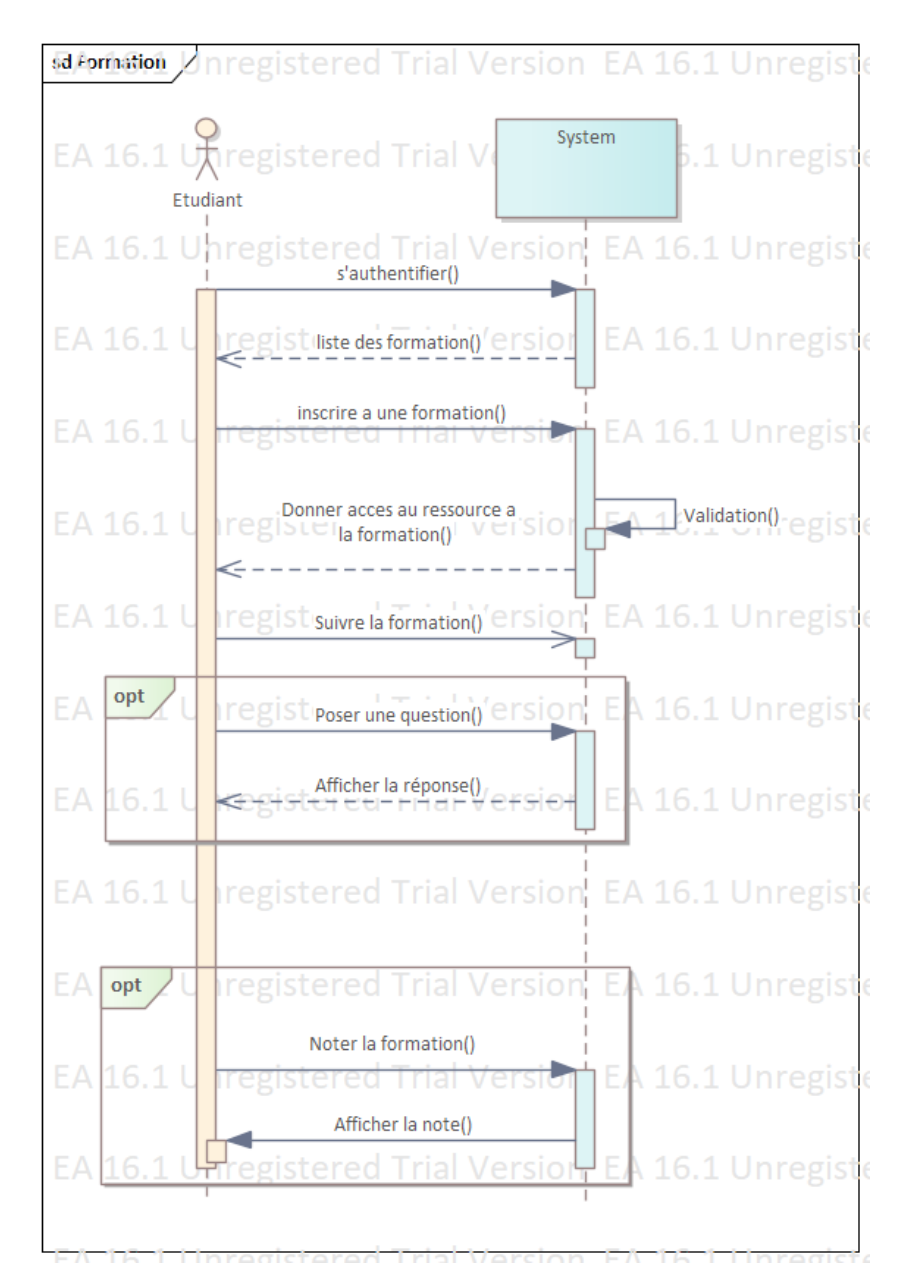

<span id="page-21-0"></span>*Figure II-3 Diagramme de séquence suivi de formation*

Le diagramme de séquence représenté dans la figure Ⅱ-4 illustre les étapes du processus de validation d'inscription de l'étudiant a la formation.

|        |     |                |                                                               |                                |  | superspected Trial Version EA 16.1 Unregistered Trial Version EA 16.1 Unregist                                |  |  |
|--------|-----|----------------|---------------------------------------------------------------|--------------------------------|--|----------------------------------------------------------------------------------------------------|--|--|
|        |     |                |                                                               |                                |  |                                                                                                    |  |  |
|        |     |                | $J$ nregiste $\bar{\mathbb{R}}$ d Trial Version EA 16.1 Unreg |                                |  | EliteCorner: Système Version EA 16.1 Unregis                                                                  |  |  |
|        |     | Administrateur |                                                               |                                |  |                                                                                                    |  |  |
|        |     |                |                                                               | s'authentifier()               |  | Inregistered Trial Version EA 16.1 Unregistered Trial Version EA 16.1 Unregis                                 |  |  |
|        |     |                |                                                               |                                |  | Unregiste <b>Le Trial Versi<del>liste des inscription</del>(). Unregistere</b> Trial Version  EA 16.1 Unregis |  |  |
| Unregi | alt |                |                                                               |                                |  | Treçu cep valide) al Version EA 16.1 Unregistered Tral Version EA 16.1 Unregist                               |  |  |
|        |     |                |                                                               | valider l'inscription()        |  |                                                                                                    |  |  |
|        |     |                |                                                               |                                |  | Unregiste ed Trial Version EA 16.1 Unregistere Trial Version EA 16.1 Unregist                                 |  |  |
|        |     |                |                                                               |                                |  | Unregi <mark>ster ed Trial Versign 5A 16 1 Unregistere</mark> Unr <mark>al</mark> Version EA 16.1 Unregis     |  |  |
|        |     |                |                                                               |                                |  | Unregister <mark>(Fest Train</mark> Version "EA"16.1 Unregistered Trial Version EA 16.1 Unregist              |  |  |
|        |     |                |                                                               |                                |  | Unregiste ed Trial Version La Tenser (Internation) Unregister of Trial Version EA 16.1 Unregis                |  |  |
|        |     |                |                                                               | afficher autres inscriptions() |  | Inregiste ed Trial Version EA 16.1 Unregistere I Iral envoyé un mail de refus a l'étudiant() regis            |  |  |
|        |     |                |                                                               |                                |  | Unregistened Trial Version  EA 16.1 Unregistered Trial Version  EA 16.1 Unregis                               |  |  |
|        |     |                |                                                               |                                |  | Unregistered Trial Version  EA 16.1 Unregistered Trial Version  EA 16.1 Unregis                               |  |  |
|        |     |                |                                                               |                                |  | Unregistered Trial Version EA 16.1 Unregistered Trial Version EA 16.1 Unregis                                 |  |  |

<span id="page-22-0"></span>*Figure II-4 Diagramme de séquence validation d'inscription*

Le diagramme de séquence représenté dans la figure Ⅱ-5 illustre les étapes du processus de création de la formation part l'enseignant.

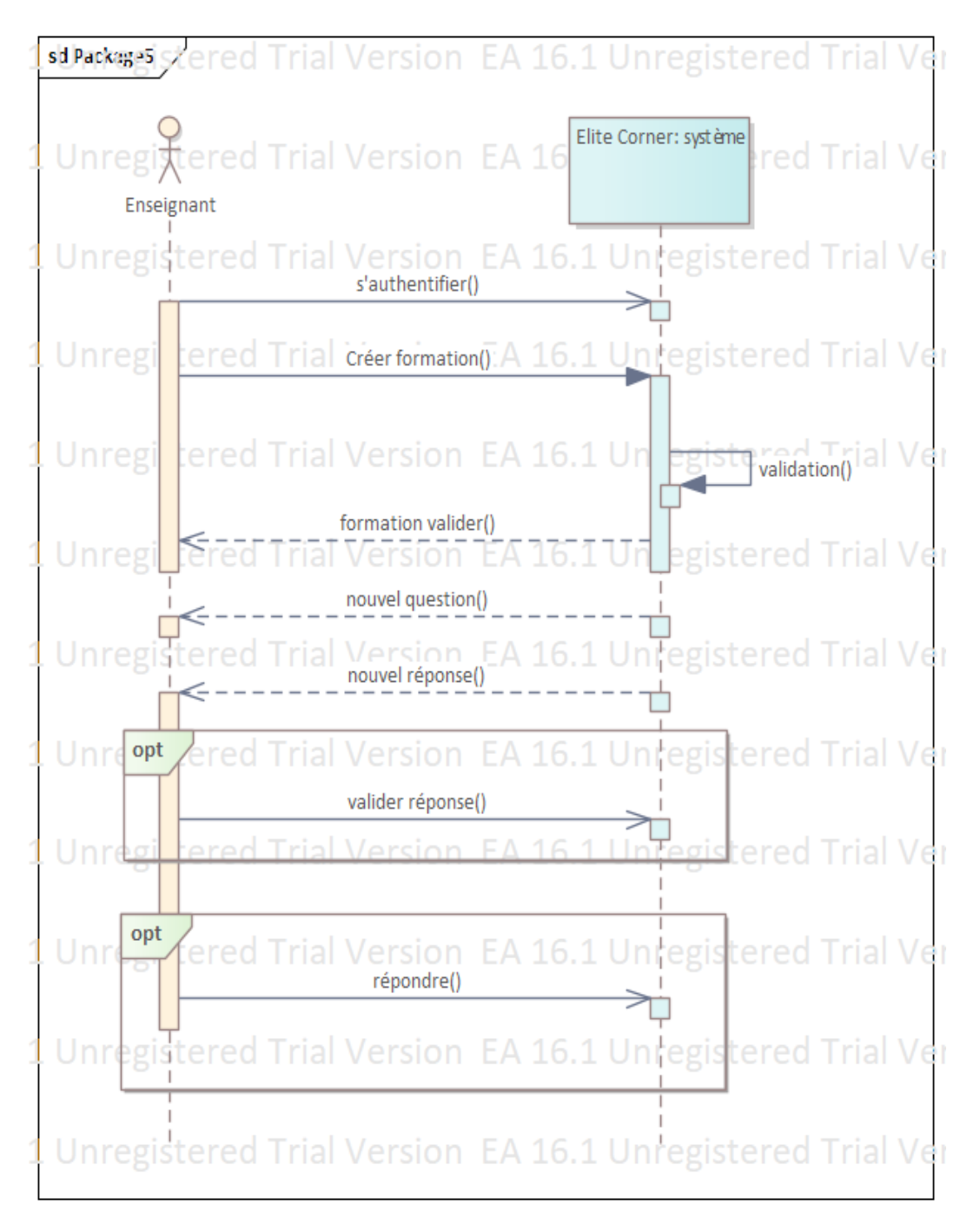

<span id="page-23-0"></span>*Figure II-5 Diagramme de séquence création de formation*

#### <span id="page-24-0"></span>**II.3.3 Diagramme de classe**

La figure Ⅱ-6 représente le diagramme de class de notre système.

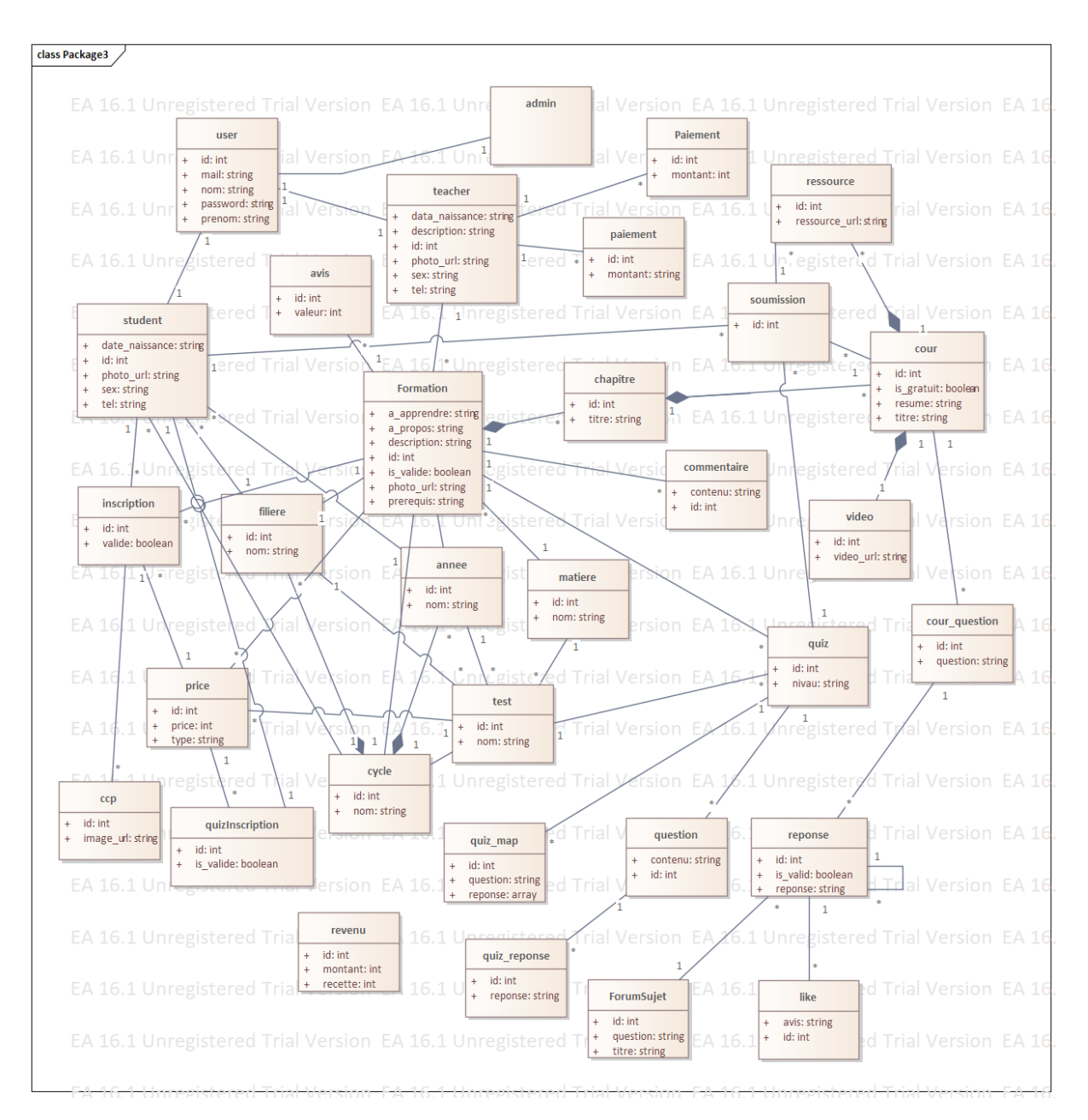

*Figure II-6 Diagramme de classe*

# <span id="page-24-3"></span><span id="page-24-1"></span>**II.4 Architecture du système**

#### <span id="page-24-2"></span>**II.4.1 Vue global**

**Models :** couche liée directement à la base de données. Chaque table de base de données à un Model correspondant qui est utilisé pour interagir avec elle.

**Contrôleurs :** la couche qui est responsable de tout ce qui est traitement et transformation de données. Parfois cette couche utilise des Helpers.

**Routes :** en Laravel, les routes servent d'aiguilleurs des requêtes vers l'endroit de traitement approprié (vers une méthode de contrôleur, etc.)

**Middlewares :** parfois appliqués sur une route ou un groupe de routes, parfois sur un contrôleur et parfois appliqués sur quelques méthodes d'un contrôleur, les middlewares servent d'intermédiaire, qui interrompent un accès inapproprié. (Ex : il existe un middleware pour contrôler le droit d'accès à la version professionnelle de l'application).

**Policies :** sont des classes qui organisent la logique d'autorisation autour d'un modèle ou d'une ressource particulière. Par exemple, si votre application est un blog, vous pouvez avoir un App\Models\Post modèle et un correspondant App\Policies\PostPolicy pour autoriser des actions utilisateur telles que la création ou la mise à jour de publications.

**Migrations :** Une migration permet de créer et de mettre à jour un schéma de base de données, on peut créer des tables, des colonnes dans ces tables, en supprimer, créer des index... Tout ce qui concerne la maintenance des tables peut être pris en charge par cet outil. Elle facilite aussi le travail en équipe.

Seeds : ce sont des fichiers qui servent à leurs exécutions de peupler la base de données.

**Factories :** sert à remplir une table d'une base de données avec des fakes données, pour but de tester le déroulement de l'application sans avoir besoin de faire l'insertion manuellement dans toutes les tables, surtout si on a besoin de beaucoup d'enregistrement dans les tables.

**Events :** Les événements dans Laravel fournissent une implémentation simple du design pattern :"observateur", permettant de s'abonner et d'écouter divers événements qui se produisent dans l'application.

**resources/js:** C'est l'endroit où vous développerez votre code frontend en utilisant Vue.js. Vous pouvez organiser votre code en composants Vue.js.

#### <span id="page-25-0"></span>**II.4.2 Autre technologie**

**Eloquent :** C'est un ORM (Object-Relational Mapping) inclus dans Laravel, il fournit une simple et agréable implémentation, pour interagir avec une base de données. Chaque table d'une base de données dispose d'un "Model" correspondant, qui est utilisé pour interagir avec cette table. Les "Models" permettent de recevoir des informations d'une base de données, ainsi qu'insérer de nouveaux enregistrements dans une table. [1]

**Sanctum :** Laravel Sanctum fournit un système d'authentification ultra léger pour les SPA (applications à page unique), les applications mobiles et les API simples basées sur des tokens. Sanctum permet à chaque utilisateur de l'application de générer plusieurs tokens API pour son compte. Ces tokens peuvent se voir attribuer des capacités / portées qui spécifient les actions que les tokens sont autorisés à effectuer

**API REST (REpresentational State Transfer) :** Une API compatible REST, ou « RESTful », est une interface de programmation d'application qui fait appel à des requêtes HTTP pour obtenir (GET), placer (PUT), publier (POST) et supprimer (DELETE) des données. [2]

#### <span id="page-26-0"></span>**II.5 Performances**

Nous avons opté pour l'utilisation de SPA (Single Page Application) afin d'exécuter le plus de traitement possible côté client, afin de ne pas surcharger le serveur, pour un rendement rapide, et une consommation minime de la bande passante. Nous avons mis en place des interfaces ergonomiques, pour une prise en main bien adaptée à l'utilisateur : une explicité du contenu, qui permet une utilisation sans guide, tout en veillant à une bonne convivialité (utilisation agréable ; nombre de couleurs minimum, interface moderne, etc.) L'utilisation des queues Laravel cote backend, qui accélère considérablement les requêtes Web.

#### <span id="page-26-1"></span>**II.6 Sécurité**

Tout d'abord, les frameworks offrent une grande partie de sécurité, et surtout Laravel qui garantit la sécurité contre les failles : XSS,CSRF,Injection SQL, Cors etc.

**XSS :** Les attaques XSS consistent à insérer un code malveillant dans des sites Web par ailleurs fiables. Une attaque XSS se produit quand des cybercriminels injectent un script malveillant dans le contenu du site Web ciblé, qui est ensuite inclus dans le contenu dynamique reçu par le navigateur de la victime. Il est impossible pour le navigateur de différencier les balises valides de celles du hacker et il se contente donc de les exécuter.

Par conséquent, ces scripts malveillants peuvent accéder aux cookies, aux jetons de session ou à d'autres informations sensibles conservées par le navigateur et utilisées sur ce site. Les hackers peuvent aussi se servir du XSS pour diffuser un malware, réécrire le contenu du site, perturber des réseaux sociaux et hameçonner les identifiants d'un utilisateur. Contrairement à d'autres attaques en ligne, les attaques XSS ne ciblent pas directement l'application elle-même, mais plutôt ses utilisateurs. [3]

**CSRF :** Le Cross Site Request Forgery (XSRF en français) est un mode d'escroquerie courant sur Internet. Les criminels prennent le contrôle d'une session autorisée par l'utilisateur (Session Riding) et peuvent ainsi exécuter des actions malveillantes. Cellesci passent par le biais de requêtes HTTP. [4]

**Injections SQL :** L'injection SQL est un type d'attaque discrète dans laquelle le pirate insère son propre code dans un site web afin de contourner ses mesures de sécurité et d'accéder à des données protégées. Une fois dans le site, il peut prendre le contrôle de sa base de données et pirater les informations concernant ses utilisateurs. [5]

**CORS :** Le « *Cross-origin resource sharing* » (CORS) ou « partage des ressources entre origines multiples » (en français, moins usité) est un mécanisme qui consiste à ajouter des en-têtes HTTP afin de permettre à un agent utilisateur d'accéder à des ressources d'un serveur situé sur une autre origine que le site courant. Un agent utilisateur réalise une requête HTTP **multi-origine (***cross-origin***)** lorsqu'il demande une ressource provenant d'un domaine, d'un protocole ou d'un port différent de ceux utilisés pour la page courante. [6]

**Middlewares:** nous avons utilisé des middlewares, dans l'authentification, afin d'empêcher des tentatives de contournage d'authentification. Nous les avons aussi utilisé dans la version professionnelle, afin d'empêcher l'accès aux fonctionnalités qui ne sont pas autorisé dans la version standard.

#### <span id="page-27-0"></span>**II.7 Test et débogage**

Les tests sont très importants pour la réalisation d'une application fiable. Pour cela, nous avons pris la peine de tester chaque fonctionnalité après l'avoir finie. Nous avons aussi procédé à tester chacun les avancements de l'autre, pour un test à des points de vue différents. Nous citons donc les outils et moyens que nous avons utilisé pour les tests :

**Tinker :** Ligne de commande qui accompagne le framework Laravel. Nous l'avons utilisé pour tester les résultats des petits morceaux de codes Laravel.

**Postman :** Nous avons utilisé cet outil pour tester le bon fonctionnement du back-end pendant le développement, (envoi de requêtes avec prise en charge de différents schémas d'authentification, cookies, certificats, en-têtes, paramètres de requête) Il permet de partager la collection de requêtes entre collaborateurs du projet.

**L'écriture sur le fichier log coté backend :** pour tester sans utiliser Postman dans quelques cas pour ne pas réécrire toute la requête sur Postman avec tous ses paramètres, surtout dans les cas où les requêtes qui ont des paramètres de grandes valeurs, et qui changent très souvent.

# <span id="page-28-0"></span>**II.8 Elite Corner Page d'accueil**

Dans les figures Ⅱ-7, Ⅱ-8 et Ⅱ-9 nous présentons les différentes sections de la page d'acceuil.

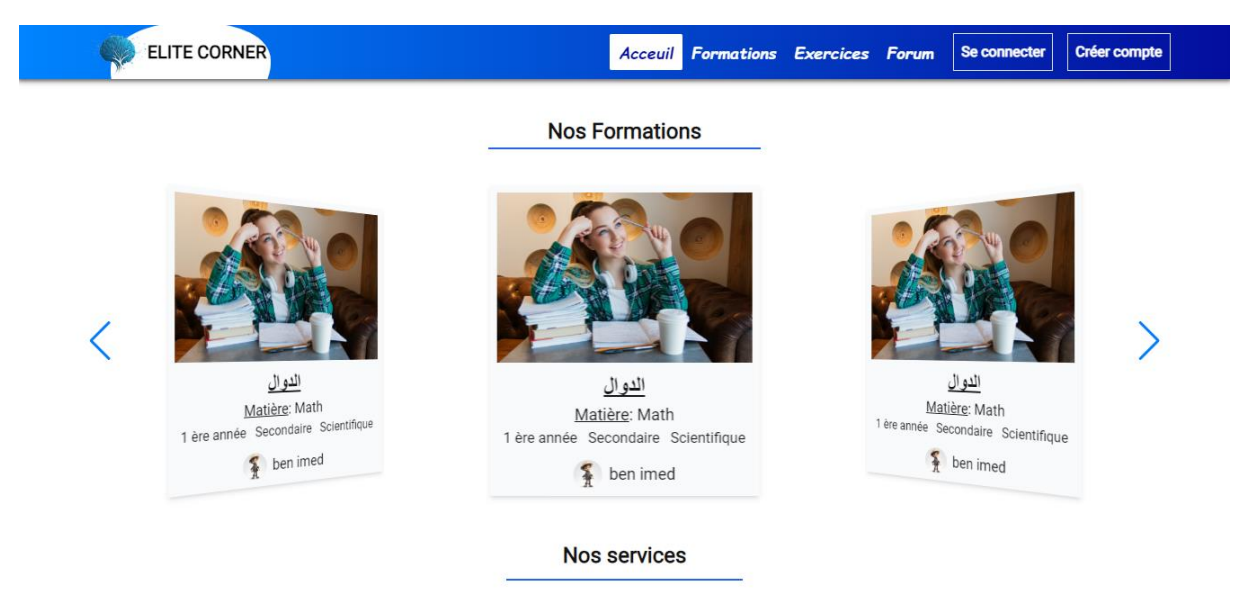

*Figure II-7 Slides de formations*

<span id="page-28-2"></span><span id="page-28-1"></span>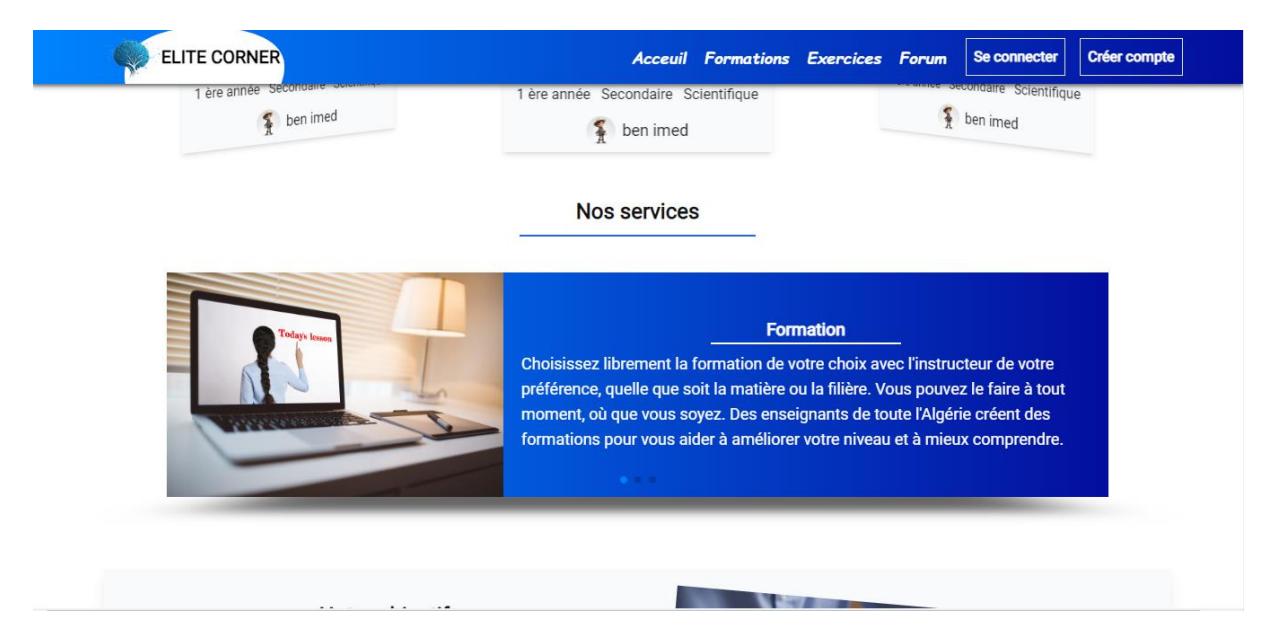

*Figure II-8 slides de services proposés*

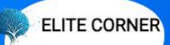

#### Notre objectif

L'objectif principal d'Elite Corner est de rendre l'éducation accessible à tous les étudiants, indépendamment de leur lieu de résidence, de leur situation géographique ou de leurs contraintes de temps. La plateforme vise à éliminer les barrières traditionnelles à l'éducation et à offrir des opportunités d'apprentissage équitables pour tous, et de fournir aux étudiants un accès à des ressources éducatives complémentaires telles que des livres électroniques, des vidéos, des articles, etc., qui peuvent enrichir leur apprentissage et approfondir leur compréhension des sujets étudiés.

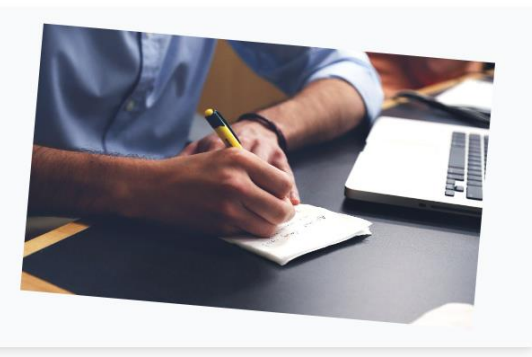

*Figure II-9 L'objectif de ELITE CORNER*

#### <span id="page-29-0"></span>**Authentification**

#### La figure Ⅱ-10 représente la partie de l'authentification.

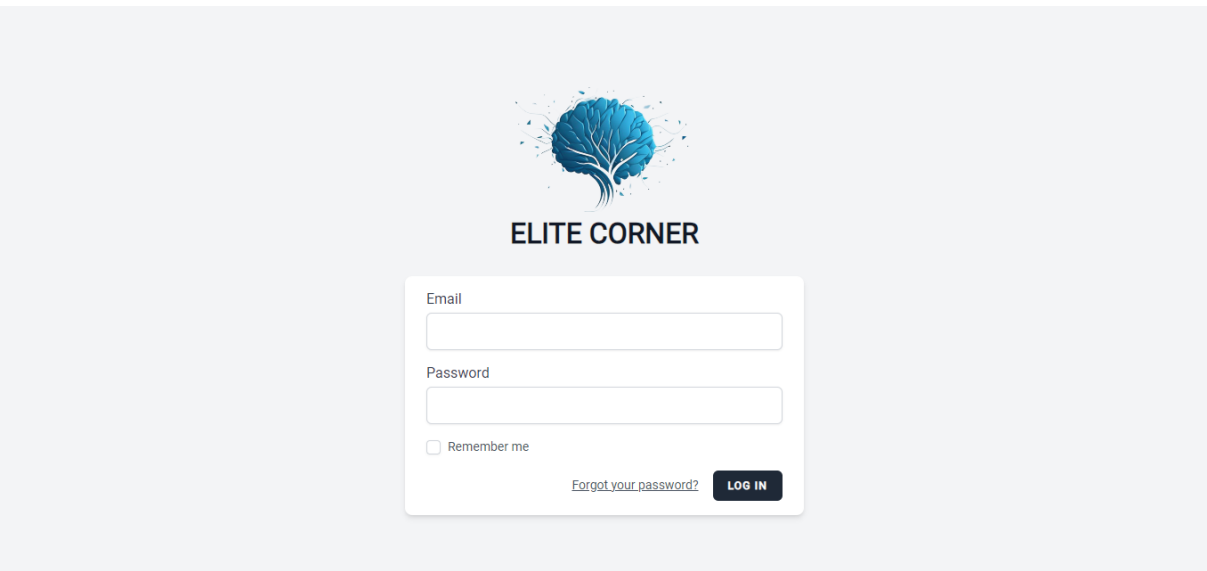

<span id="page-29-1"></span>*Figure II-10 Authentification*

Dans la figure Ⅱ-11 on représente le formulaire de création d'un compte utilisateur.

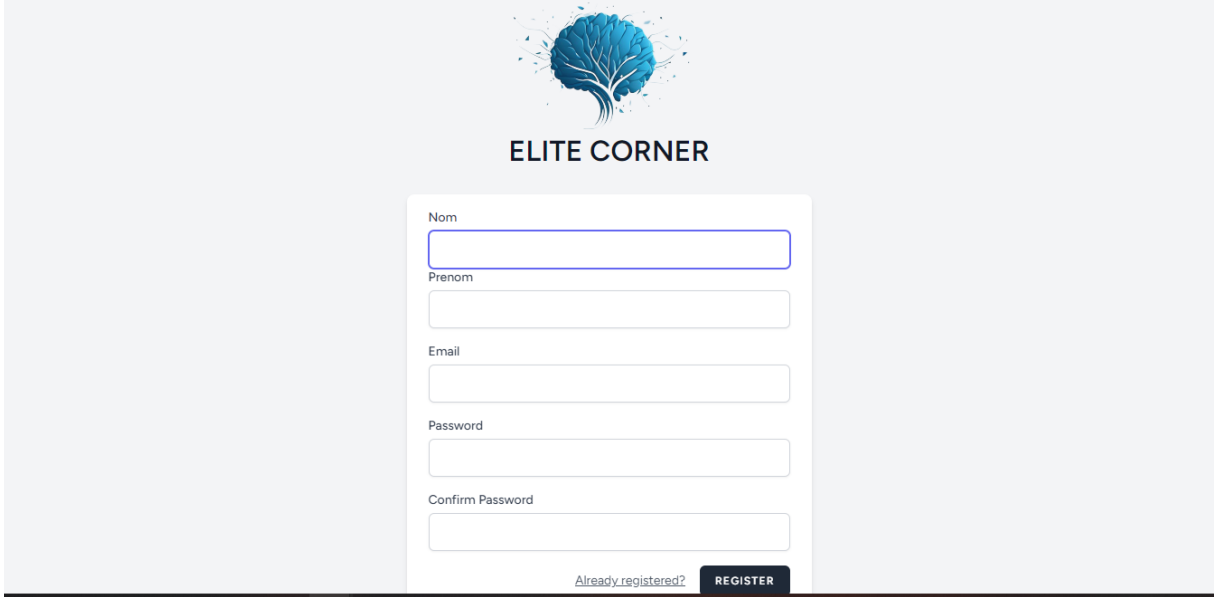

*Figure II-11 Création d'un compte utilisateur*

<span id="page-30-0"></span>Une fois l'utilisateur crée un compte utilisateur il vas être automatiquement définis comme étant administrateur. Sinon il vas être redirigé vers une ou il définis sont rôle(enseignant ou étudiant).

Dans la figue Ⅱ-12 nous représentons le formulaire de création d'un profile étudiant.

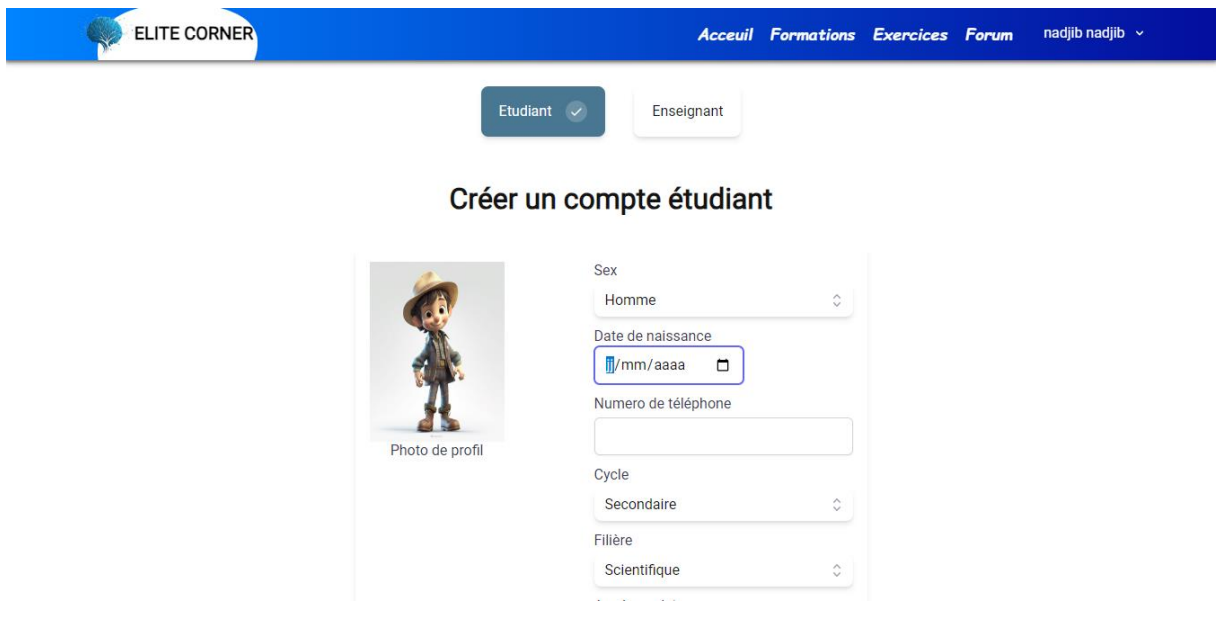

<span id="page-30-1"></span>*Figure II-12 Création d'un profile étudiant*

Dans la figue Ⅱ-13 nous représentons le formulaire de création d'un profile enseignant.

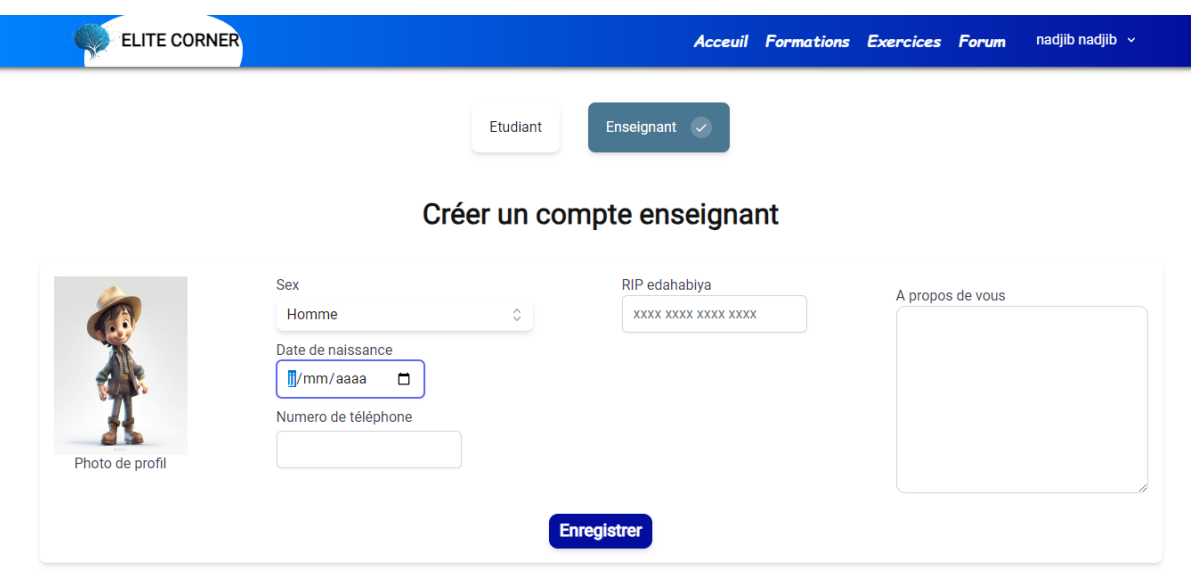

*Figure II-13 Création d'un profile enseignant*

#### <span id="page-31-0"></span>**Création de la formation**

Dans la figure Ⅱ-14 nous représentons le formulaire de création d'une formation.

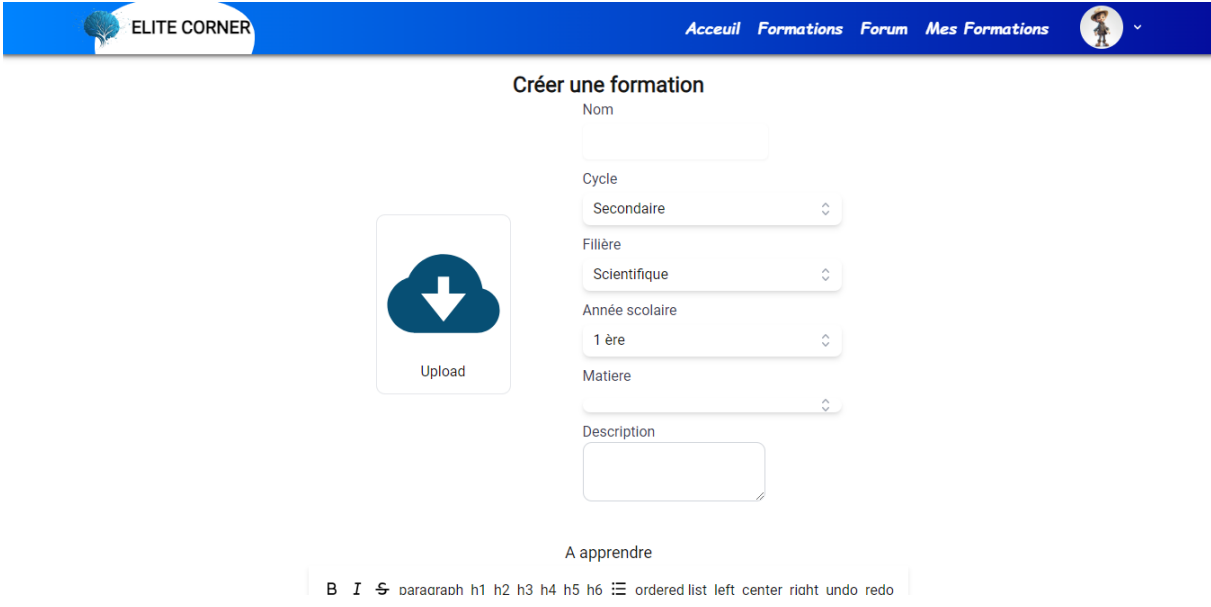

<span id="page-31-1"></span>*Figure II-14 Formulaire de création de formation*

# **Présentation de la formation**

Dans les figures Ⅱ-15 et Ⅱ-16 nous représentons les différents détails à propos de la formation.

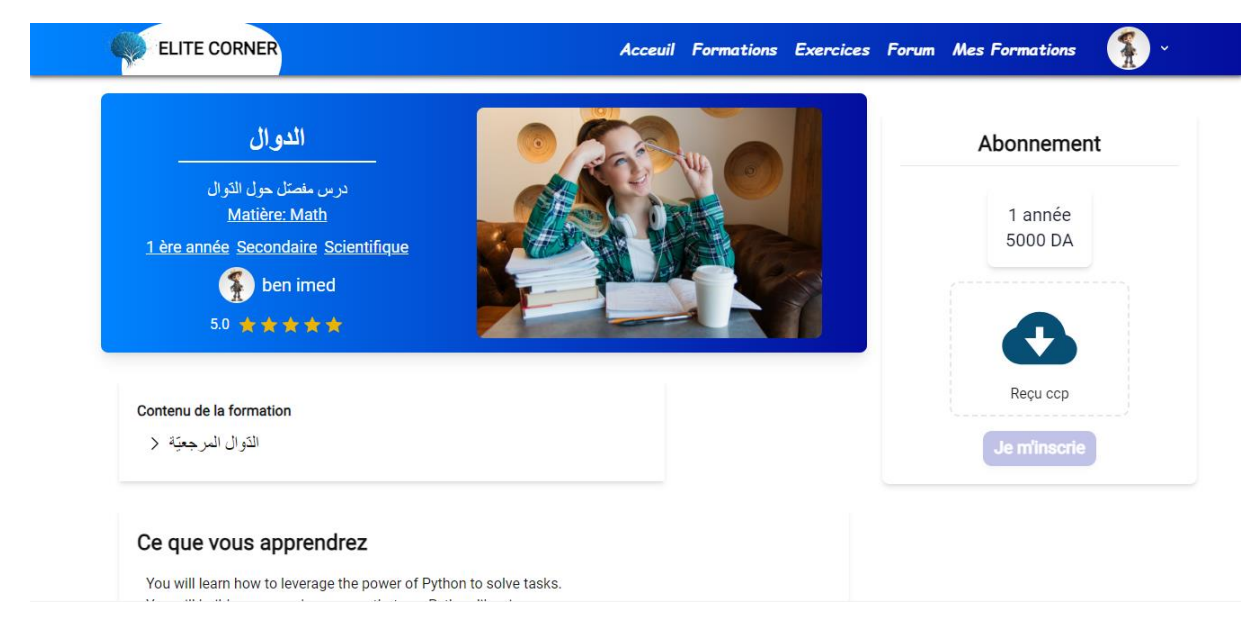

#### *Figure II-15 Détails de la formation*

<span id="page-32-1"></span><span id="page-32-0"></span>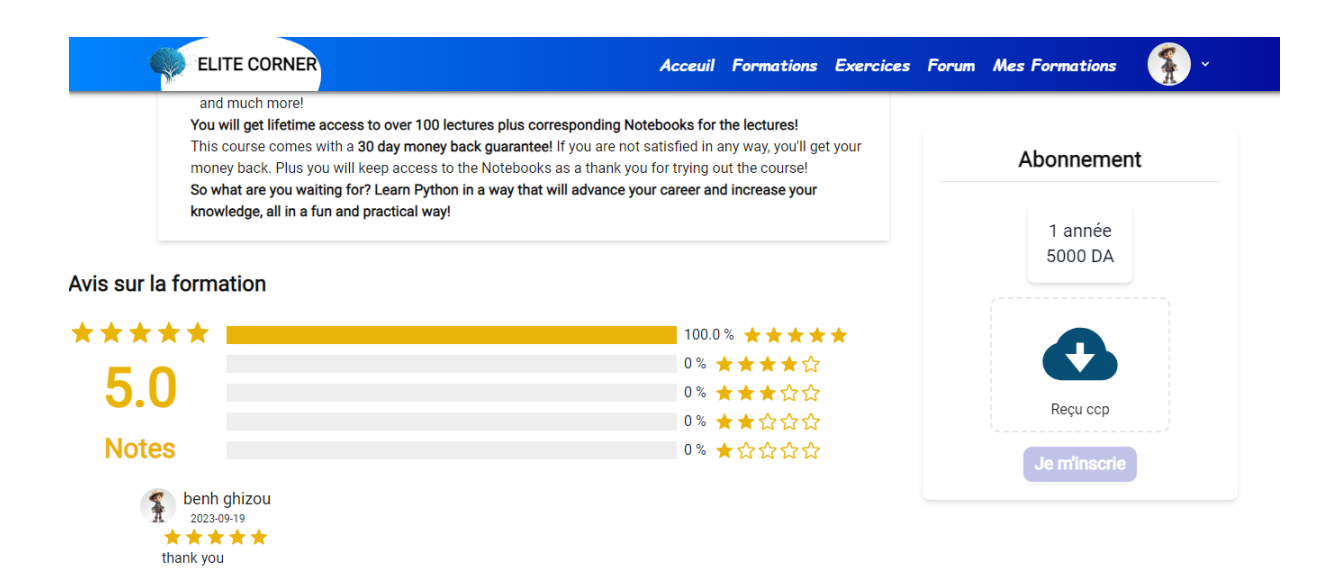

*Figure II-16 Feedback des étudiants*

## **Contenu de la formation**

Nous représentons dans les deux figures Ⅱ-17 et Ⅱ-18 le contenu de la formation qui contient les 2 format vidéo et PDF.

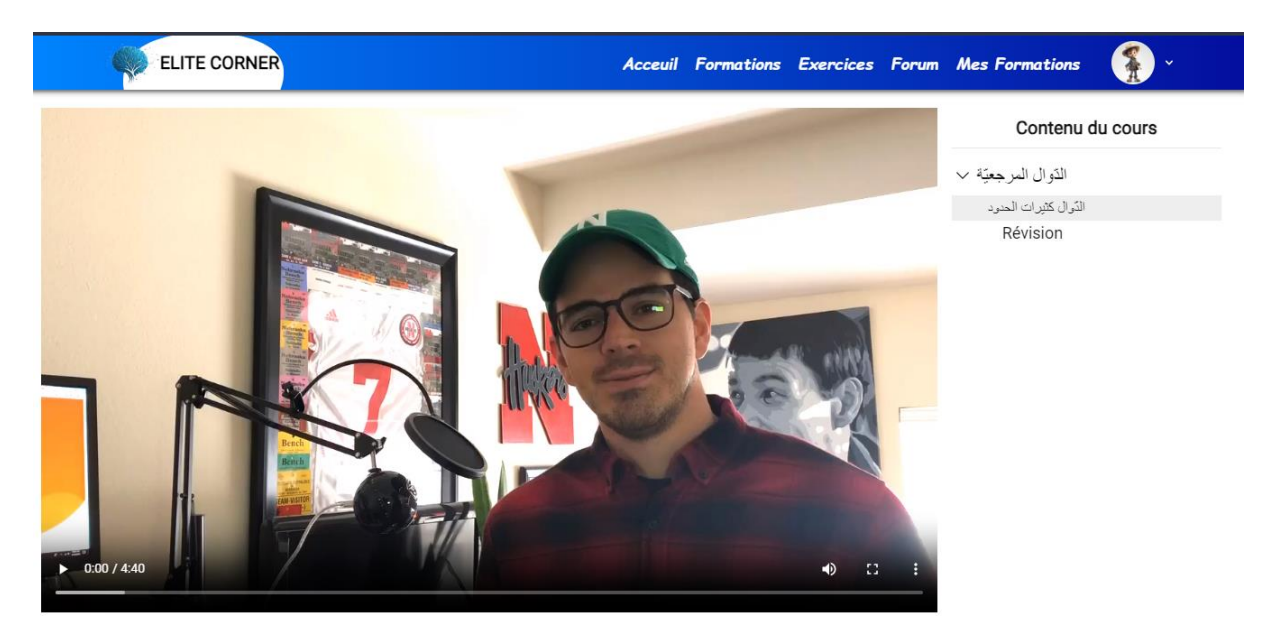

*Figure II-17 Contenu de la formation format vidéo*

<span id="page-33-1"></span><span id="page-33-0"></span>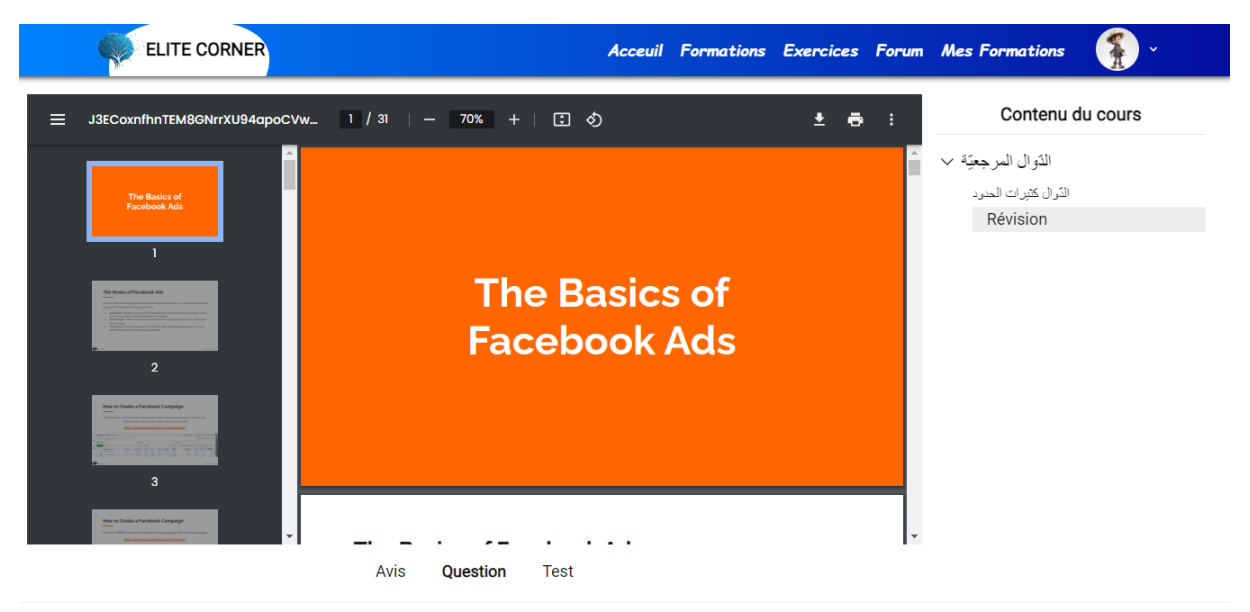

*Figure II-18 Contenu de la formation format pdf*

Pendant leur formation, les élèves peuvent avoir des questions concernant les cours. Dans la figure Ⅱ-19, nous présentons la section où les étudiants peuvent poser leurs questions. Ces questions peuvent être répondues soit par d'autres étudiants, soit par l'enseignant qui a créé la formation. Si un autre étudiant répond à une question donnée et que la réponse est correcte, l'enseignant a la possibilité de valider cette réponse.

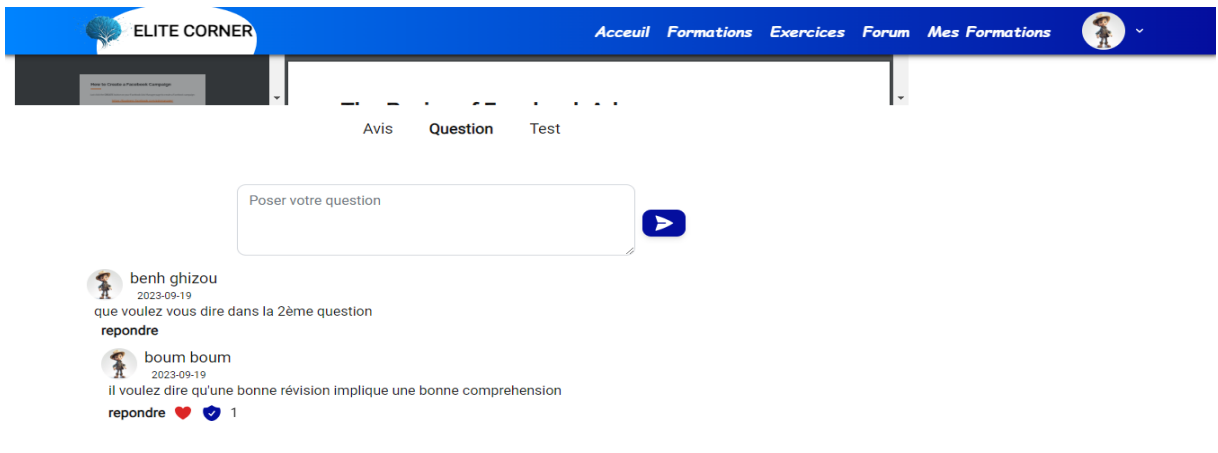

#### *Figure II-19 Questions poser à propos du cour*

<span id="page-34-0"></span>Après que l'étudiant se soit inscrit à une formation, il a la possibilité d'évaluer la formation en lui attribuant une note et en ajoutant un commentaire. Dans la Figure Ⅱ-20, nous présentons le composant où l'étudiant peut fournir ses retours sur la formation.

<span id="page-34-1"></span>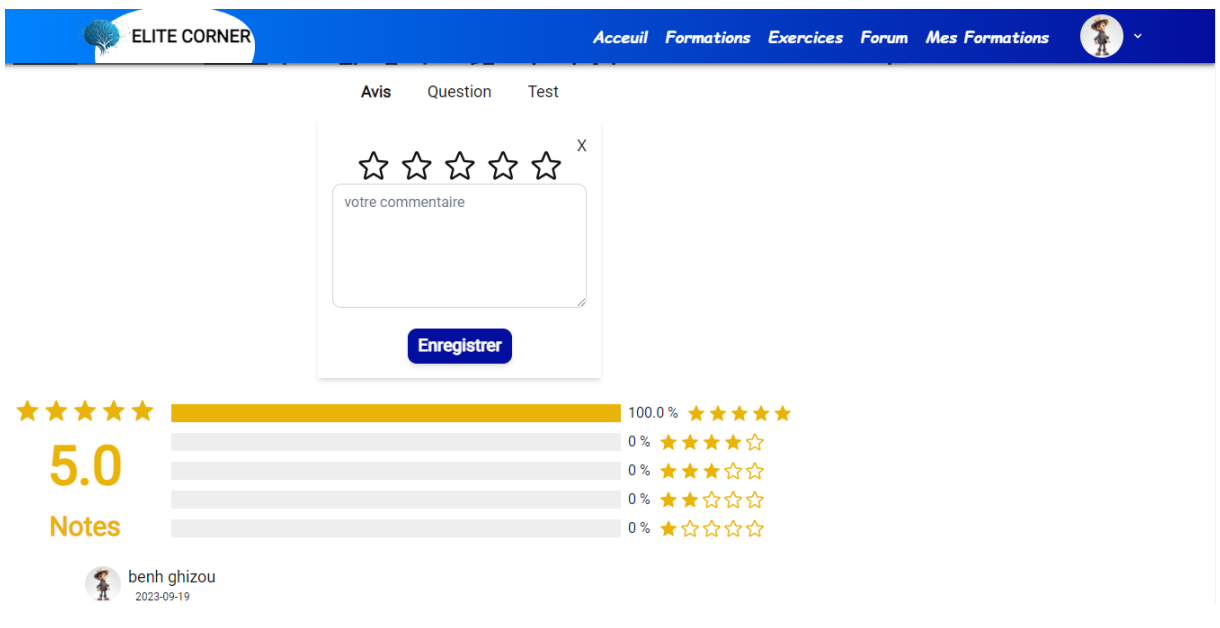

*Figure II-20 feedback de l'étudiant*

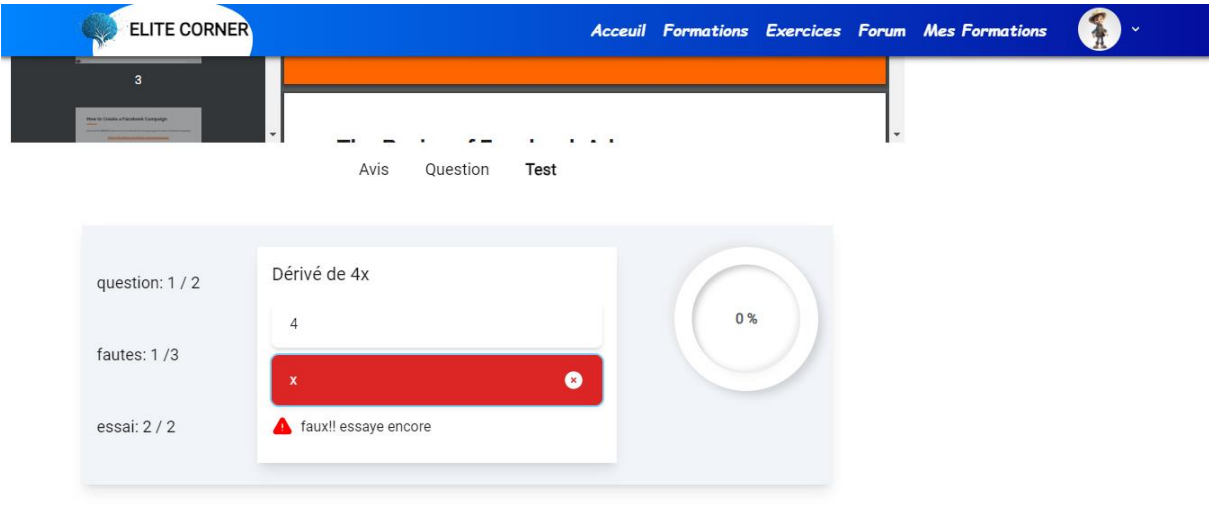

Dans la figure Ⅱ-21 nous présentons le quiz du cour.

*Figure II-21 Quiz sur le cour suivis*

## <span id="page-35-0"></span>**Création d'un test**

Dans les deux figues Ⅱ-22 et Ⅱ-23 nous présentons la création d'un teste. Cette partie est effectué seulement par l'administrateur.

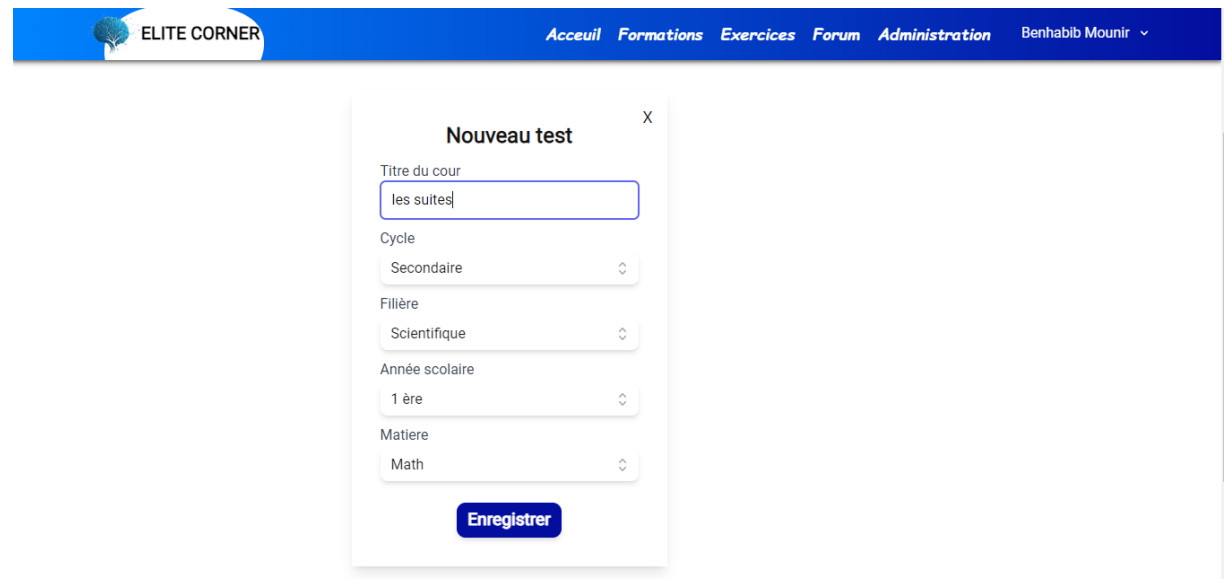

<span id="page-35-1"></span>*Figure II-22 Formulaire de création de test*

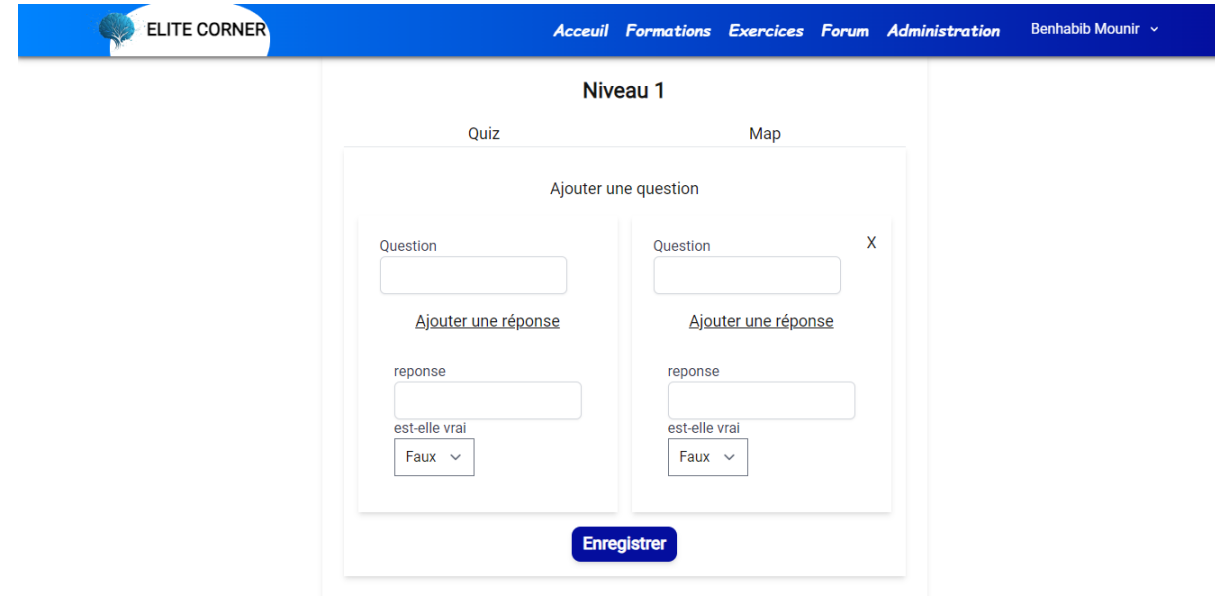

*Figure II-23 Formulaire de création du quiz*

### <span id="page-36-0"></span>**Exercices interactifs**

Les deux illustrations suivantes présentent les deux types d'exercices interactifs proposés par Elite Corner. Dans la Figure Ⅱ-24, nous présentons le premier type d'exercice, qui consiste en une activité interactive sur une carte géographique. Dans cet exercice, l'étudiant doit sélectionner les pays en réponse à une question spécifique. Quant à la Figure Ⅱ-25, elle représente le deuxième type d'exercice, qui se présente sous la forme d'un quiz interactif.

<span id="page-36-1"></span>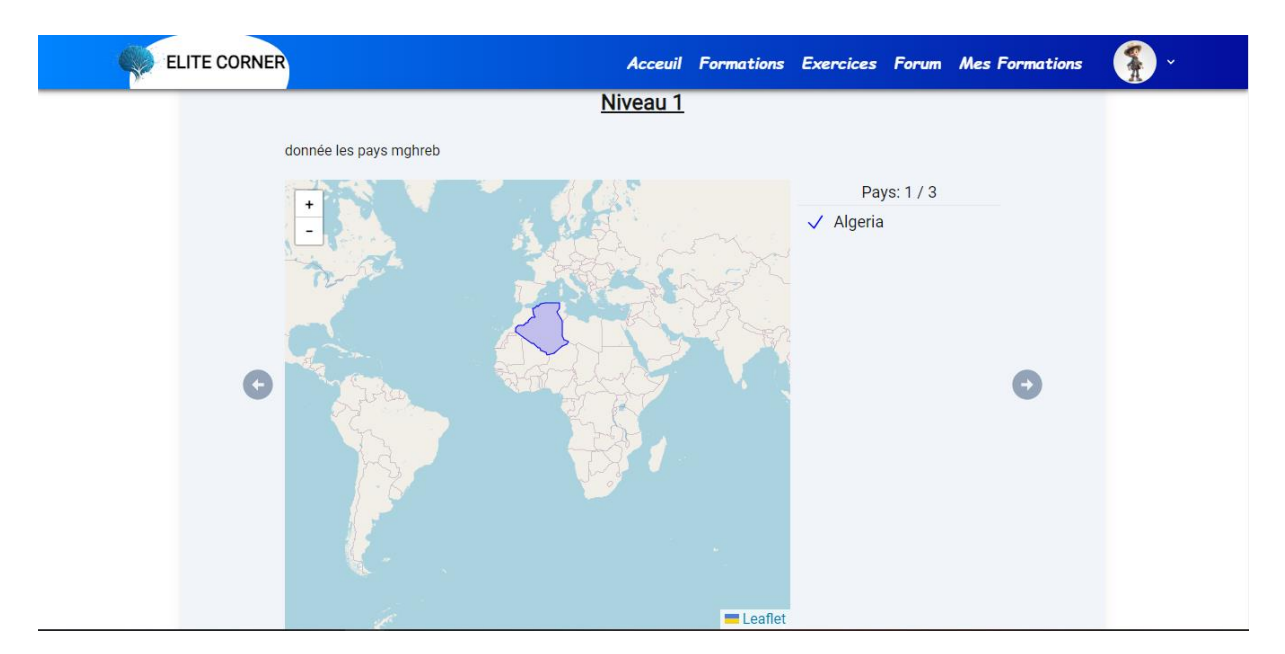

*Figure II-24 exercice sur une carte géographique*

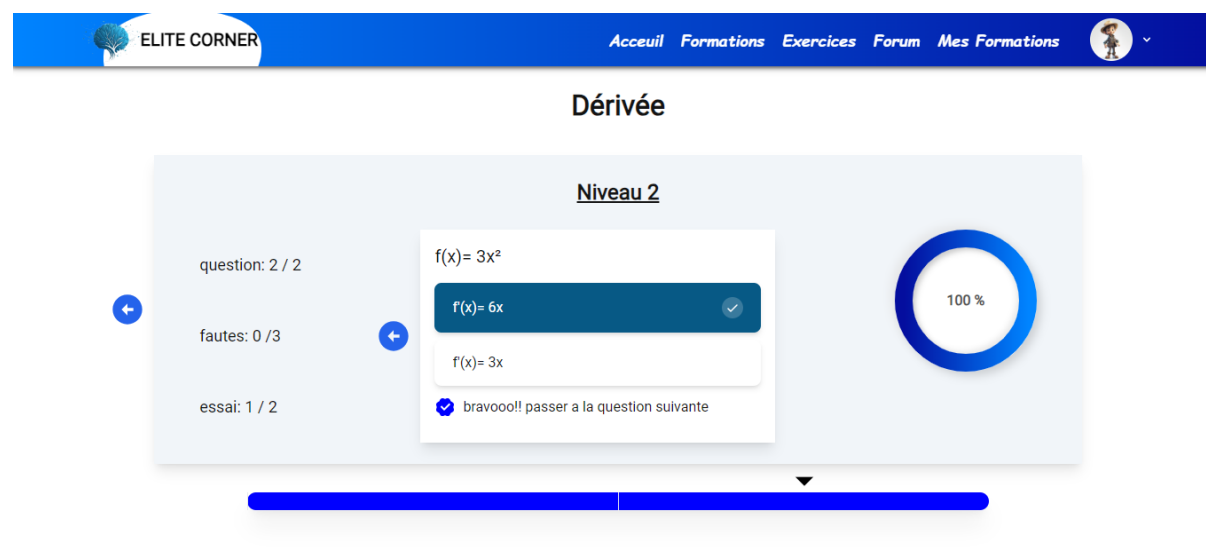

*Figure II-25 quiz*

# <span id="page-37-0"></span>**Administration**

Dans la figure Ⅱ-26 nous représentons la validation des inscriptions des étudiant de la part de l'administrateur.

| <b>ELITE CORNER</b>            | <b>Acceuil</b>                                               | <b>Formations Exercices Forum</b>                       | Administration           | Benhabib Mounir ~ |
|--------------------------------|--------------------------------------------------------------|---------------------------------------------------------|--------------------------|-------------------|
| <b>Validation Inscriptions</b> | Création<br><b>Paiements</b><br><b>Formation inscription</b> | <b>Historique paiements</b><br><b>Quiz Inscriptions</b> | formations<br>Revenu     |                   |
|                                |                                                              |                                                         |                          |                   |
| <b>Nom</b>                     | Prenom                                                       | Email                                                   | Téléphone Formation Pris | durée             |
| Icie Armstrong DDS             | Clementina Wyman PhD                                         | rubie.lowe@example.net                                  | الدوال<br>0558055878     | 5000 1 année      |
| <b>Percival Beer</b>           | Nikita Ortiz                                                 | garrick.koelpin@example.org                             | 0558055878<br>الدوال     | 5000 1 année      |
| Dr. Leo Bins PhD               | Miss Leonor Schmidt                                          | anderson.hilbert@example.com                            | 0558055878<br>الدوال     | 5000 1 année      |
| Duncan Bartoletti              | <b>Linwood Runolfsdottir</b>                                 | ena37@example.com                                       | 0558055878<br>الدو ال    | 5000 1 année      |
| Lorna Fay III                  | Ms. Anahi Beatty                                             | lue.terry@example.net                                   | 0558055878<br>الدو ال    | 5000 1 année      |
| Dr. Tate O'Conner I            | <b>Maryam Hackett</b>                                        | savannah.quigley@example.com                            | 0558055878<br>الدوال     | 5000 1 année      |
| Mr. Terrance Grimes DVM        | <b>Lamont Stiedemann</b>                                     | robel.gus@example.net                                   | 0558055878<br>الدو ال    | 5000 1 année      |
| Dr. Lee Bins I                 | Reggie O'Keefe                                               | cathrine.champlin@example.com                           | 0558055878<br>الدو ال    | 5000 1 année      |
| Ms. Velva Kessler              | Odessa Stoltenberg                                           | kamille.tromp@example.net                               | 0558055878<br>الدو ال    | 5000 1 année      |
| Jaycee O'Hara                  | <b>Bonnie Armstrong</b>                                      | xkassulke@example.net                                   | 0558055878<br>الدوال     | 5000 1 année      |
| Shana Hodkiewicz               | Mrs. Agnes Hoppe                                             | schiller.adam@example.com                               | 0558055878<br>الدوال     | 5000 1 année      |
| Miss Mae Cruickshank           | <b>Diamond Boyle</b>                                         | tmarvin@example.org                                     | 0558055878<br>الدو ال    | 5000 1 année      |
|                                |                                                              | $\sim$                                                  |                          |                   |

<span id="page-37-1"></span>*Figure II-26 Validation des inscriptions*

Dans la figure Ⅱ-27 nous représentons les formulaires ou l'administrateur définie les niveaux et les matières disponible dans Elite Corner.

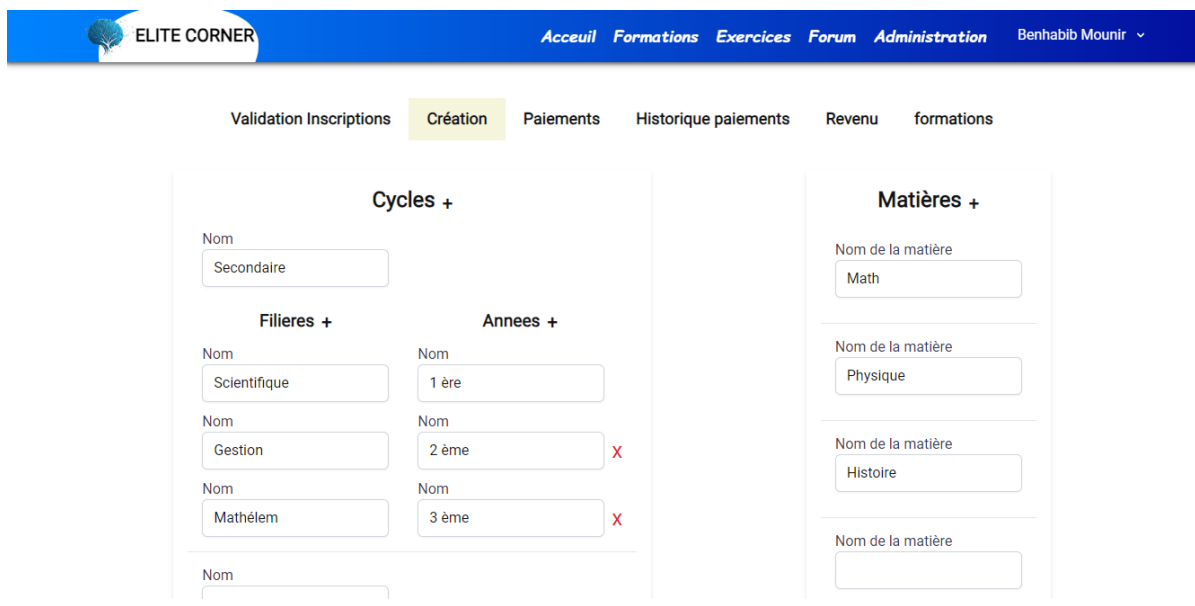

*Figure II-27 Définition des niveaux et matières disponible*

<span id="page-38-0"></span>Dans la figure Ⅱ-28 nous représentons la partie ou l'enseignant valide le paiement des enseignants.

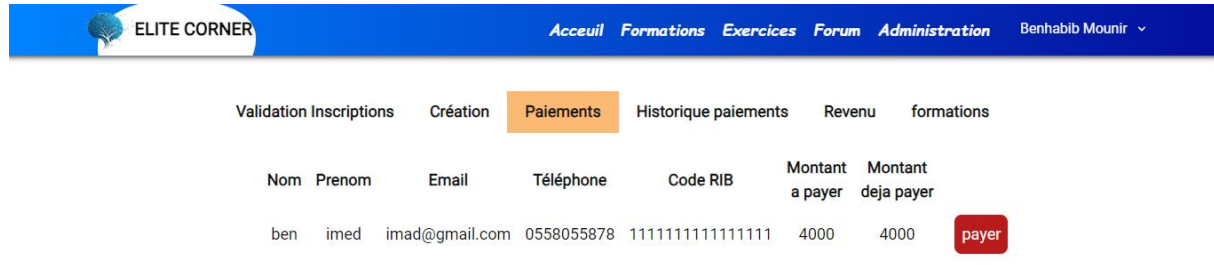

<span id="page-38-1"></span>*Figure II-28 Paiements d'enseignants*

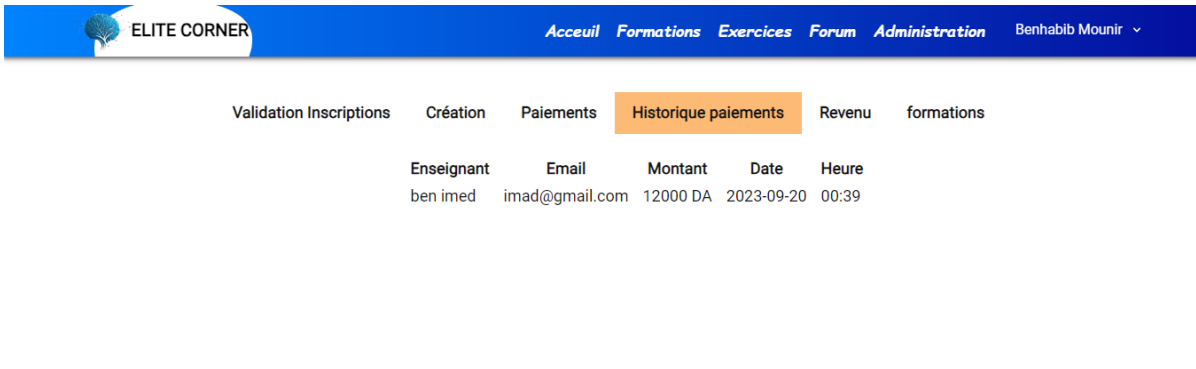

Dans la figure Ⅱ-29 nous représentons l'historique des paiements effectué.

*Figure II-29 l'historique des paiements*

<span id="page-39-0"></span>Dans la figure Ⅱ-30 représentons un graphe qui représente le revenu de la plateforme.

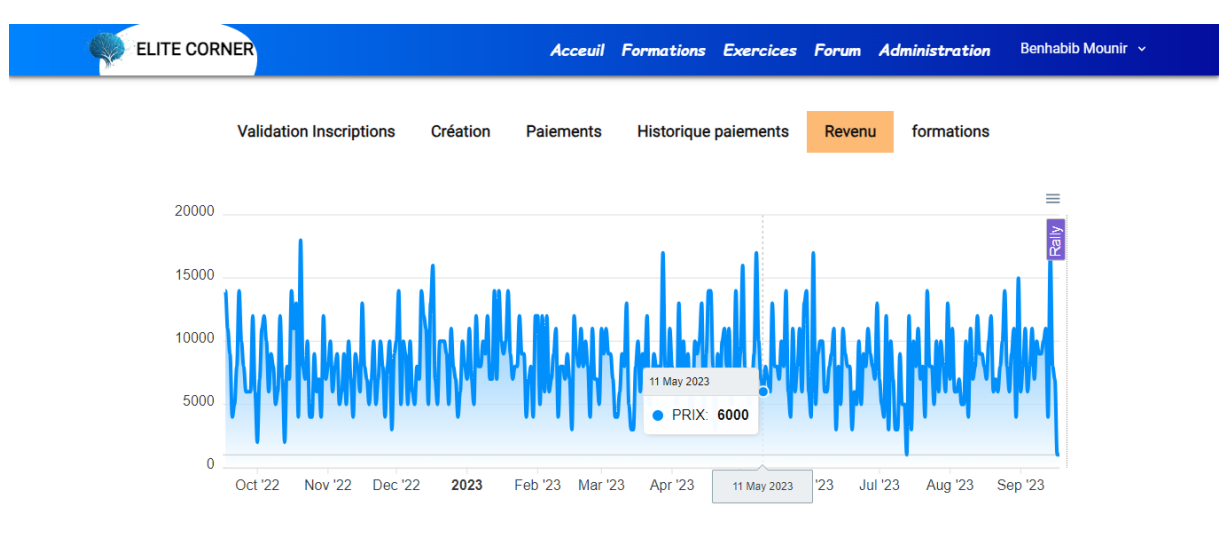

<span id="page-39-1"></span>*Figure II-30 représentation des revenus de la plateforme*

Dans la figure Ⅱ-31 nous représentons la partie ou l'administrateur valide les formations créées par les enseignants.

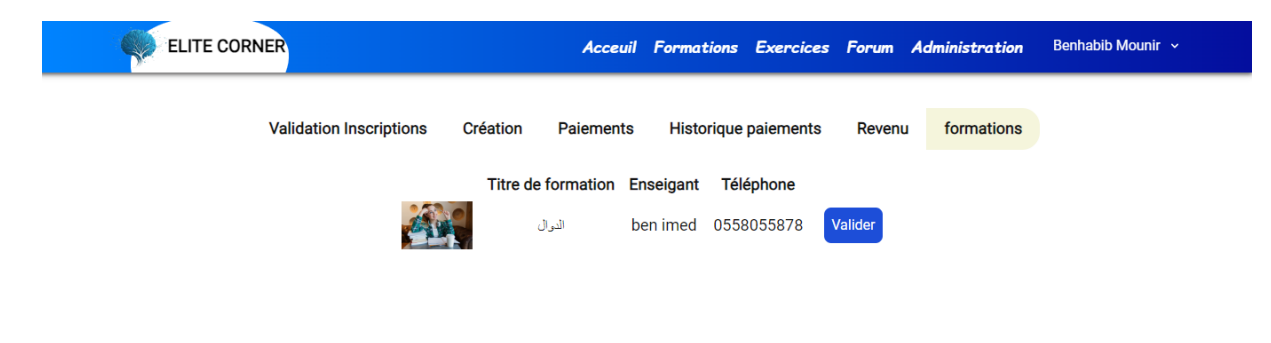

*Figure II-31 Validation des formations*

#### <span id="page-40-2"></span><span id="page-40-0"></span>**II.9 Déploiement**

Pour cette partie, nous avons préféré de la faire ultérieurement pour avancer davantage sur les fonctionnalités du système. Le backend est les SPA vont être hébergés dans un hébergeur web qui sera mis à jour automatiquement lors d'un push au GitHub sur la branche consacrée pour le déploiement.

### <span id="page-40-1"></span>**II.10 Conclusion**

Nous avons traité dans ce chapitre tous les aspects liés à l'application et à son développement. Du côté de la conception, nous avons exposé les diagrammes de cas d'utilisation, de séquence et de classe. En ce qui concerne le développement, nous avons abordé les technologies et les outils employés. De plus, nous avons décrit l'architecture du système et évoqué les pratiques mises en place pour garantir son bon fonctionnement, notamment en ce qui concerne la performance, la sécurité, ainsi que les tests et la résolution des erreurs.

# <span id="page-41-0"></span>**III Strategies Marketing**

#### <span id="page-42-0"></span>**III.1 Introduction**

Bien que le développement de l'application soit une phase importante pour lancer le projet dans le marché, la réalisation d'une bonne marketing stratégie est une phase très importante ou la plus importante pour que le projet réussi. Et dans ce chapitre nous allons voir notre marketing stratégie utilisée pour promouvoir l'application.

### <span id="page-42-1"></span>**III.2 Réseaux sociaux a. Pourquoi ?**

Les réseaux sociaux peuvent apporter une valeur significative à *Elite Corner*, la plateforme d'éducation en ligne, de plusieurs manières :

Offrent une plateforme pour promouvoir *Elite Corner* et augmenter sa visibilité auprès d'un large public. En créant une présence active sur les réseaux sociaux, *Elite Corner* peut attirer l'attention des utilisateurs et susciter l'intérêt pour ses cours et ses formations.

Offrent un moyen interactif d'engager les utilisateurs. Grâce à des publications attrayantes, des discussions, des sondages et des réponses aux commentaires, *Elite Corner* peut encourager l'interaction avec les utilisateurs et construire une communauté engagée autour de sa plateforme.

Permettent à *Elite Corner* de partager du contenu éducatif pertinent, tel que des articles, des vidéos et des ressources pédagogiques. Cela aide à établir *Elite Corner* en tant qu'autorité dans le domaine de l'éducation en ligne et à attirer l'attention des apprenants potentiels.

Offrent des opportunités de génération de prospects en dirigeant le trafic vers le site web d'*Elite Corner.* En partageant du contenu de qualité et en encourageant les utilisateurs à s'inscrire aux cours, *Elite Corner* peut convertir les utilisateurs des réseaux sociaux en prospects qualifiés.

Permettent à *Elite Corner* de façonner sa réputation de marque. En partageant des témoignages d'étudiants satisfaits, des succès d'apprentissage et des réalisations des enseignants, Elite Corner peut renforcer la confiance des utilisateurs et attirer de nouveaux clients.

Offrent une plateforme pour recueillir les commentaires des utilisateurs et obtenir des informations précieuses sur leur expérience avec *Elite Corner*. Cela permet à Elite Corner d'identifier les points forts et les domaines à améliorer, afin de mieux répondre aux besoins des utilisateurs.

Permettent à *Elite Corner* de collaborer avec des experts, des influenceurs et d'autres acteurs de l'éducation en ligne. Cette collaboration peut conduire à des partenariats mutuellement bénéfiques, à des co-brandings et à des opportunités d'étendre la portée de la plateforme.

En résumé, les réseaux sociaux ont une valeur importante pour *Elite Corner* en termes de visibilité accrue, d'engagement des utilisateurs, de promotion du contenu, de génération de prospects, de réputation de marque, de feedback des utilisateurs et de possibilités de collaboration. En utilisant efficacement les réseaux sociaux, *Elite Corner* peut renforcer sa présence sur le marché de l'éducation en ligne et atteindre un public plus large.

#### **b. Comment ?**

Créez des profils professionnels sur les réseaux sociaux les plus appropriés pour notre entreprise, tels que Facebook, Instagram, LinkedIn. Optimisez les profils en utilisant des images de marque, des descriptions claires et des liens vers *Elite Corner*.

Partagez régulièrement du contenu de qualité qui intéresse le public cible. Cela peut inclure des articles de blog, des vidéos éducatives, des infographies, des témoignages d'étudiants, des conseils et des astuces, des informations sur les nouveaux cours, etc. Encouragez l'interaction en posant des questions, en lançant des sondages et en répondant aux commentaires.

Les réseaux sociaux sont très visuels, alors utilisez des images, des graphiques et des vidéos attrayants pour accompagner les publications. Les visuels attirent l'attention et suscitent l'engagement des utilisateurs.

Utilisez des hashtags pertinents dans mes publications pour augmenter la visibilité de contenu et connecter à des communautés spécifiques intéressées par l'éducation en ligne. Recherchez les hashtags populaires liés au domaine et incluez-les dans les publications lorsque cela est approprié.

Répondez aux commentaires, aux messages privés et aux mentions sur les réseaux sociaux. Être attentif aux préoccupations et aux questions de public, et engager dans des conversations pour établir des relations positives et renforcer la confiance envers la plateforme.

Identifiez des influenceurs pertinents dans le domaine et collaborez avec eux pour promouvoir la plateforme. Les influenceurs peuvent partager du contenu, des témoignages ou des avis positifs sur vos cours, ce qui peut aider à attirer un nouveau public.

Les plateformes de réseaux sociaux offrent des options de publicité ciblée qui permet d'atteindre des segments spécifiques du public cible. Utilisez des publicités payantes pour augmenter la visibilité de la plateforme et générer du trafic vers notre plateforme.

Utilisez les outils d'analyse des réseaux sociaux pour suivre les performances de nos publications, le taux d'engagement, la portée et les conversions. Analysez les données et ajustez la stratégie en fonction des résultats obtenus.

Incitez les étudiants satisfaits à partager leur expérience sur les réseaux sociaux et à recommander la plateforme à leurs amis et à leur réseau. Les recommandations personnelles sont puissantes et peuvent aider à attirer de nouveaux clients.

# <span id="page-44-0"></span>**III.3 Emailing a. Description**

L'email marketing, ou marketing par courrier électronique, est une stratégie de marketing numérique qui consiste à envoyer des courriers électroniques ciblés et personnalisés à une liste de contacts. Il s'agit d'une méthode efficace pour communiquer avec les clients actuels et potentiels, ainsi que pour promouvoir des produits, des services ou des événements.

#### **b. Pourquoi**

L'email marketing offre plusieurs avantages :

**Communication directe :** Les courriers électroniques permettent une communication directe avec les destinataires. Les messages peuvent être personnalisés en fonction des intérêts, du comportement d'achat et des préférences des destinataires, ce qui rend la communication plus pertinente et plus efficace.

**Création de relations :** L'email marketing permet de développer des relations avec les destinataires en fournissant un contenu de valeur. Cela peut inclure des informations utiles, des conseils, des offres spéciales, des actualités de l'entreprise, des newsletters, etc. Cela contribue à renforcer la confiance et la fidélité des destinataires.

**Ciblage précis:** Les outils d'email marketing offrent des fonctionnalités de ciblage avancées, ce qui permet d'envoyer des messages spécifiques à des segments de notre liste de contacts en fonction de critères tels que l'emplacement géographique, l'âge, les préférences, le comportement d'achat, etc. Cela permet d'envoyer des messages plus pertinents et d'améliorer les chances de conversion.

**Automatisation :** L'email marketing peut être automatisé, ce qui facilite l'envoi de messages au bon moment et dans le bon contexte. Par exemple, vous pouvez envoyer des emails de bienvenue aux nouveaux abonnés, des emails de suivi après un achat, des rappels de panier abandonné, des emails d'anniversaire, etc. L'automatisation permet de gagner du temps et d'optimiser les interactions avec les destinataires.

**Mesure des performances :** Les outils d'email marketing fournissent des données précieuses sur les performances des campagnes. Vous pouvez suivre le taux d'ouverture des emails, le taux de clics, les conversions, les désabonnements, etc. Ces données vous aident à évaluer l'efficacité de vos campagnes et à apporter des ajustements pour améliorer les résultats.

L'email marketing est largement utilisé par les entreprises de toutes tailles et dans divers secteurs pour promouvoir leurs produits, générer des ventes, renforcer les relations clients et accroître la fidélité. Il offre une méthode rentable et personnalisée pour communiquer avec le public cible de manière directe et efficace.

### <span id="page-45-0"></span>**III.4 SEO a. Description**

Le SEO, ou Search Engine Optimization, est l'ensemble des techniques et pratiques visant à améliorer la visibilité et le classement d'un site web dans les résultats organiques des moteurs de recherche. L'objectif principal du SEO est d'obtenir un meilleur positionnement dans les pages de résultats des moteurs de recherche, tels que Google, Bing et Yahoo, afin d'attirer davantage de trafic organique et qualifié vers un site web.

#### **b. Pourquoi ?**

Le SEO offre plusieurs avantages pour un site web :

**Visibilité accrue:** L'optimisation pour les moteurs de recherche permet d'améliorer la visibilité de notre site web dans les résultats de recherche. En apparaissant en haut des pages de résultats, on augmente les chances d'être vu par un plus grand nombre d'utilisateurs, ce qui peut se traduire par une augmentation du trafic vers notre site.

**Trafic qualifié :** Le SEO vise à attirer un trafic organique et qualifié vers notre site web. En ciblant les mots clés pertinents pour notre activité, nous attirons des utilisateurs qui sont réellement intéressés par les formations que qu'on propose. Cela augmente les chances de conversion et de génération de revenus.

**Rentabilité :** Comparé à d'autres stratégies de marketing en ligne, le SEO peut être rentable à long terme. Une fois que notre site est bien classé dans les résultats de recherche, le trafic organique qu'il génère ne nécessite pas de coûts publicitaires directs. Cela peut être particulièrement avantageux pour les petites entreprises qui ont des budgets marketing limités.

**Crédibilité et confiance :** Les utilisateurs ont tendance à faire confiance aux sites qui apparaissent en haut des résultats de recherche. En améliorant le classement, on renforce la crédibilité et la confiance des utilisateurs envers notre marque. Cela peut les inciter à visiter notre site, à interagir avec notre contenu et à effectuer des actions souhaitées, telles que des achats ou des demandes de renseignements.

**Meilleure expérience utilisateur :** Le SEO ne consiste pas seulement à optimiser le site pour les moteurs de recherche, mais aussi à améliorer l'expérience globale des utilisateurs. En créant un contenu de qualité, en optimisant la structure du site, en améliorant la vitesse de chargement et en facilitant la navigation, on offre une expérience utilisateur optimale. Cela peut conduire à une rétention accrue des visiteurs, à une diminution du taux de rebond et à une augmentation de l'engagement sur le site.

En résumé, le SEO est une stratégie de marketing en ligne essentielle qui offre une meilleure visibilité, un trafic qualifié, une crédibilité accrue, une expérience utilisateur améliorée, une rentabilité à long terme et un avantage concurrentiel. En investissant dans l'optimisation de votre site web, vous pouvez augmenter vos chances de réussite en ligne.

#### **c. Comment ?**

Le SEO implique plusieurs aspects, notamment :

**Recherche de mots clés :** Il s'agit d'identifier les mots et les expressions que les utilisateurs saisissent dans les moteurs de recherche lorsqu'ils recherchent des informations pertinentes pour notre site web. La recherche de mots clés nous permet de comprendre les requêtes de recherche de notre public cible et de les intégrer de manière stratégique dans notre contenu.

**Optimisation du contenu :** Cela implique d'optimiser les éléments du contenu de notre site web, tels que les titres, les balises méta, les descriptions, les URL, les en-têtes et le contenu lui-même, en utilisant les mots clés pertinents. L'objectif est de rendre notre contenu attrayant et pertinent pour les moteurs de recherche, tout en offrant une valeur ajoutée aux utilisateurs.

**Structure et architecture du site web :** Une structure de site web bien organisée et une navigation facile à suivre aident les moteurs de recherche à comprendre et à indexer efficacement notre site. Cela inclut l'utilisation de liens internes pour relier les différentes pages de notre site, l'utilisation de balises de titre et de balises d'en-tête appropriées, et l'optimisation des URL.

**Optimisation technique :** Il s'agit d'optimiser les aspects techniques de notre site web pour améliorer sa visibilité et son indexation par les moteurs de recherche. Cela peut inclure l'optimisation de la vitesse de chargement du site, l'utilisation de balises de structure pour structurer le contenu, l'optimisation des balises d'image, la mise en place d'une architecture de liens internes solide, etc.

**Création de liens (link building) :** Le link building consiste à obtenir des liens de qualité provenant d'autres sites web vers le vôtre. Les liens de qualité peuvent contribuer à renforcer la crédibilité et l'autorité de votre site aux yeux des moteurs de recherche, ce qui peut améliorer notre classement dans les résultats de recherche.

Le SEO est une pratique continue et évolutive, car les moteurs de recherche mettent régulièrement à jour leurs algorithmes de classement. Il est essentiel de suivre les meilleures pratiques du SEO et d'adapter notre stratégie en conséquence pour maintenir et améliorer votre positionnement dans les résultats de recherche.

#### <span id="page-47-0"></span>**III.5 Collaboration avec des influenceurs**

Une stratégie essentielle dans la promotion de la plateforme a été l'engagement d'influenceurs pertinents, notamment des enseignants jouissant d'une excellente réputation dans le domaine de l'enseignement en ligne, ainsi que des pédagogues locaux reconnus pour leurs cours particuliers. Les étapes suivantes ont été entreprises pour optimiser cette approche.

**Sélection de Professionnels Réputés** : Une étape préliminaire a impliqué la sélection minutieuse d'enseignants qui sont des experts dans le domaine de l'enseignement en ligne. De plus, des pédagogues locaux renommés pour leurs cours particuliers ont également été ciblés.

**Établissement de Relations :** Des contacts personnalisés ont été établis avec ces influenceurs éducatifs, mettant en avant les avantages et les attraits de la plateforme. Leur réputation a été prise en compte pour garantir une correspondance cohérente avec les valeurs de la plateforme.

**Partage des Atouts de la Plateforme :** Des informations exhaustives sur les fonctionnalités et les avantages de la plateforme ont été partagées avec les influenceurs. Ceci leur a permis de comprendre en profondeur la valeur ajoutée qu'ils peuvent transmettre à leur public.

**Promotion Ciblée :** Les influenceurs ont été invités à promouvoir activement le site à travers leurs canaux de communication, notamment leurs cours en ligne, leurs cours particuliers locaux, ainsi que leurs comptes Instagram à grande audience.

**Description Personnalisée :** Les influenceurs ont été encouragés à décrire personnellement les fonctionnalités de la plateforme et à mettre en avant les avantages spécifiques qu'elle peut offrir aux étudiants, en soulignant l'apport éducatif de manière précise.

La collaboration avec ces voix influentes a été une stratégie fructueuse pour accroître la visibilité et la crédibilité de la plateforme. En mettant en avant des enseignants et des formateurs de renom, ainsi que des pages Instagram populaires avec un large public, la promotion de la plateforme a bénéficié d'une portée étendue et d'une confiance accrue des utilisateurs potentiels.

# <span id="page-49-0"></span>**III.6 Support publicitaire**

Nous avons créé des supports publicitaires sous forme de cartes de visite dans les deux illustrations, Figure Ⅲ-1 et Figure Ⅲ-2, ainsi qu'un flyer dans la Figure Ⅲ-3, en utilisant à la fois l'éditeur en ligne Canva et Adobe Illustrator. De plus, nous prévoyons de commencer la conception de vidéos à une date ultérieure.

# **Cartes visites**

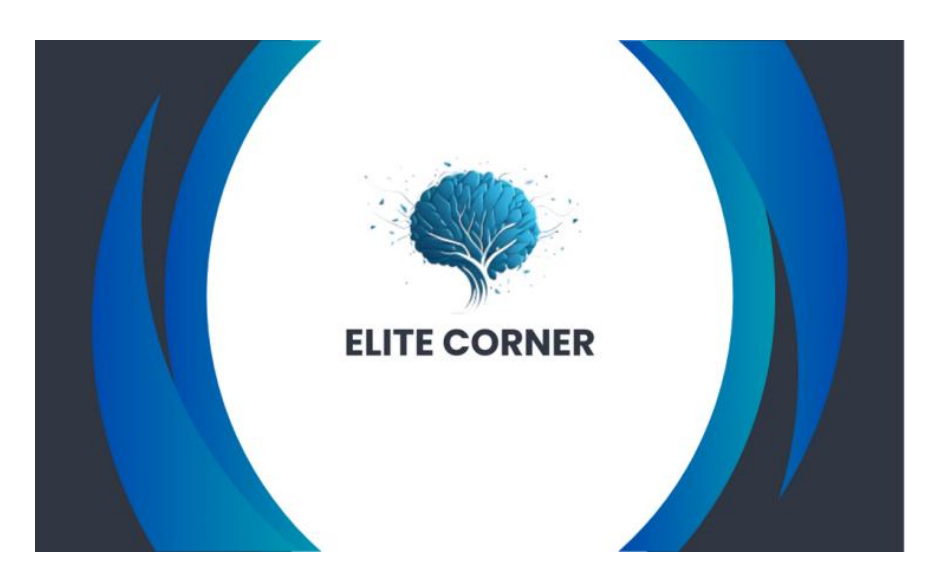

*Figure III-1 Carte visite front*

<span id="page-49-1"></span>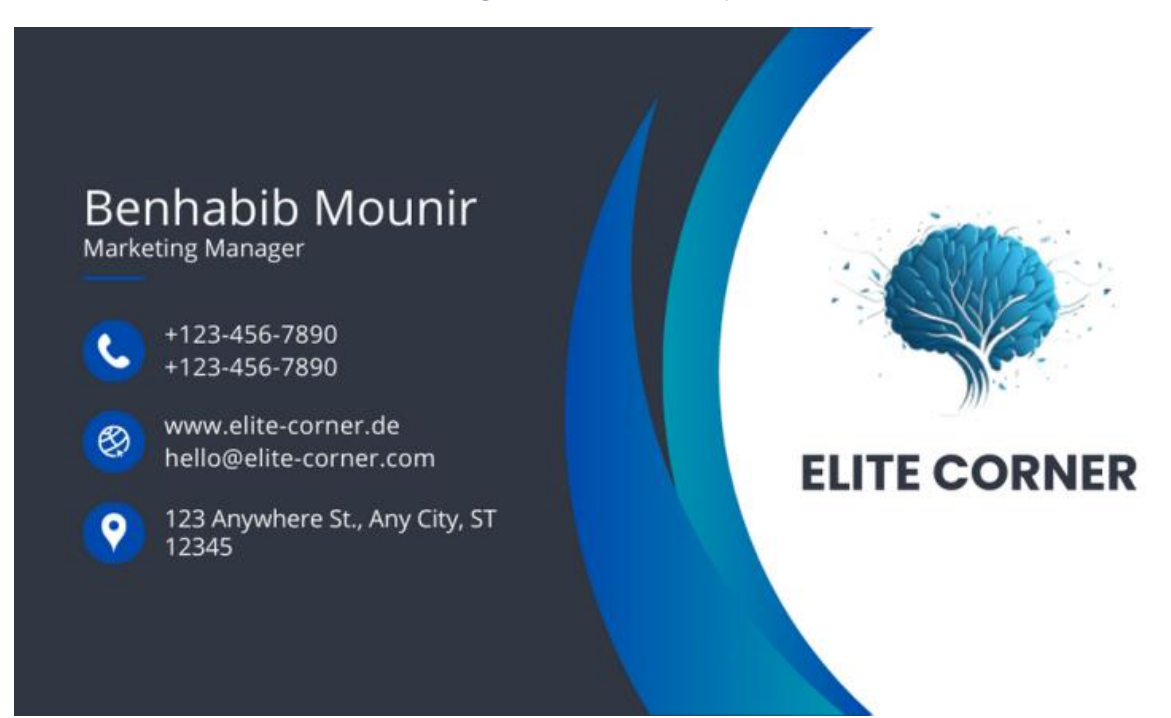

<span id="page-49-2"></span>*Figure III-2 Carte visite back*

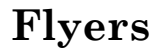

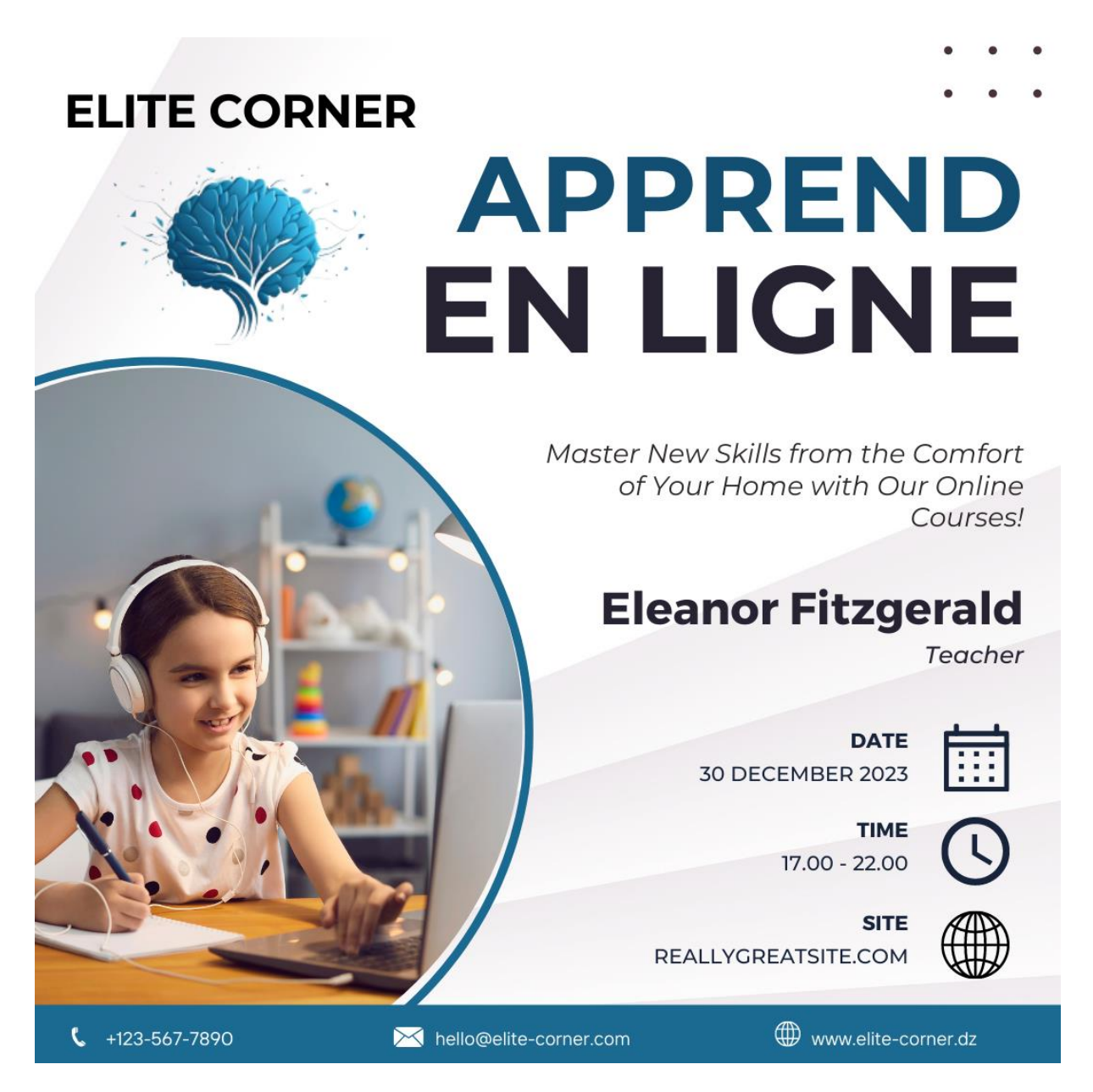

*Figure III-3 Flyer*

## <span id="page-50-1"></span><span id="page-50-0"></span>**III.7 Mixte marketing**

**Produit :** Offre une variété de formations, dont la gestion du stress, la confiance en soi et le développement des compétences en communication.Chaque formation comprend des vidéos interactives, des exercices pratiques, des quiz et des ressources téléchargeables.

Prix : Propose un modèle de tarification à quatre niveaux : abonnement 1 mois, abonnement 3 mois , abonnement 1 année et illimité.

Place : Le site web est convivial, avec des sections claires pour chaque formation et des témoignages d'anciens participants.

Les cours sont hébergés sur une plateforme d'apprentissage en ligne accessible 24/7.

**Promotion** : Utilise les médias sociaux (Facebook, Instagram, LinkedIn) pour partager des citations inspirantes, des vidéos de conseils rapides et des témoignages d'étudiants. Crée du contenu de blog sur des sujets liés à l'enseignement pour attirer un trafic organique.

**Personnes :** L'équipe de support est disponible via e-mail pour répondre aux questions des étudiants et des enseignants.

**Preuve sociale :** Affiche des témoignages vidéo d'anciens étudiants racontant comment les formations ont transformé leur vie.

Présente des statistiques sur le nombre d'étudiants inscrits et les taux de réussite des cours.

**Processus :** L'inscription prend moins de cinq minutes, avec un processus de paiement sécurisé et une interface intuitive.

Les étudiants peuvent suivre leur progression, marquer les leçons terminées.

**Présentation :** Le site arbore un design épuré avec des couleurs apaisantes et des images de personnes réussissant dans différents aspects de leur vie.

**Partenariats :** Collabore avec des blogueurs et des influenceurs et des entreprise dans le domaine de l'enseignement.

# <span id="page-51-0"></span>**III.8Analyse S.W.O.T (**Strength, Weakness, Opportunities, threads**) Force (Strength)**

Les Forces de l'entreprise se dégagent clairement dans une analyse SWOT grâce à plusieurs facteurs distinctifs. Tout d'abord, le coût d'investissement est remarquablement bas en comparaison avec les gains potentiels, ce qui lui confère un avantage concurrentiel significatif. De plus, l'entreprise a su intégrer des méthodes de paiement largement accessibles en Algérie, telles que le CCP ou Baridimob, répondant ainsi à un besoin spécifique du marché local. Cette approche se démarque des plateformes internationales qui ne proposent pas ces méthodes adaptées au contexte algérien, donnant ainsi à la plateforme un accès exclusif au marché national. En outre, la nature en ligne de la plateforme constitue un atout majeur. Elle offre aux enseignants et aux étudiants la flexibilité de suivre des cours à tout moment et depuis n'importe où. Cette adaptabilité aux horaires et aux besoins individuels représente un avantage concurrentiel, captivant particulièrement les utilisateurs en quête de flexibilité dans leur apprentissage.

#### **Faiblesse (Weakness)**

Tout d'abord, l'absence actuelle de concurrence directe pourrait être une situation temporaire. La possibilité que de nouveaux concurrents introduisent des offres comparables voire supérieures sur le marché représente une menace potentielle. Une telle évolution pourrait potentiellement altérer l'attrait de notre plateforme et réduire notre position concurrentielle.

Un autre point sensible à considérer est la limitation de la disponibilité d'un support technique en chat direct pour les enseignants et les étudiants. L'absence d'une assistance immédiate en cas de problèmes techniques ou de questions diverses peut compromettre l'expérience utilisateur et engendrer une insatisfaction générale. Les utilisateurs peuvent ressentir un manque de confiance dans la plateforme s'ils ne trouvent pas un soutien technique accessible et réactif.

De plus, il est crucial de reconnaître que notre plateforme est intrinsèquement liée à la technologie. Cependant, cette dépendance élevée à la technologie expose la plateforme à des vulnérabilités importantes. Les pannes techniques, les problèmes de connectivité et les possibles mises à jour défaillantes pourraient perturber les opérations normales et générer une insatisfaction chez nos utilisateurs.

En somme, il est primordial d'anticiper ces faiblesses et de mettre en œuvre des stratégies d'atténuation pour minimiser leur impact. Une approche proactive dans l'amélioration de l'expérience utilisateur, la diversification des méthodes de support technique et le renforcement de la résilience technologique sont des axes à explorer pour surmonter ces défis potentiels.

#### **Opportunités (Opportunities)**

L'entreprise bénéficie d'un environnement propice, illustré par l'absence de concurrence dans le domaine des formations en ligne pour tous les niveaux scolaires. Cette situation offre une opportunité significative pour occuper un créneau inexploité sur le marché. La demande croissante d'enseignants souhaitant se lancer dans l'enseignement en ligne ainsi que le nombre en constante augmentation d'étudiants à la recherche de formations en ligne reflètent des perspectives prometteuses. Chaque jour, l'augmentation de cette demande offre une opportunité d'expansion. De plus, l'introduction novatrice d'exercices interactifs et de quiz répond à un besoin actuel et émergeant sur le marché algérien, renforçant ainsi la position avantageuse de l'entreprise pour exploiter ces opportunités.

#### **Menace (threads)**

La plateforme est vulnérable aux cyberattaques et aux tentatives malveillantes de tiers cherchant à perturber son fonctionnement ou à compromettre la sécurité des données. Ces actions hostiles pourraient inclure des tentatives de piratage du site dans le but de le bloquer ou de causer des dommages. Ces activités présentent un risque significatif pour l'entreprise, car elles pourraient potentiellement entraîner des pertes financières importantes, endommager la réputation de la plateforme et nuire à la confiance des utilisateurs. La nécessité de mettre en place des mesures de sécurité robustes pour contrer de telles menaces et protéger les données sensibles des utilisateurs est primordiale pour garantir la continuité des opérations et préserver la crédibilité de l'entreprise.

#### <span id="page-53-0"></span>**III.9 Conclusion**

Au sein de ce chapitre, nous avons détaillé nos différentes stratégies marketing en mettant l'accent sur des aspects que nous considérons comme cruciaux pour le succès du projet. Nous avons abordé des éléments tels que le mix marketing, l'analyse SWOT, ainsi que les supports publicitaires tels que les cartes de visite et les flyers. Pour garantir une étude économique approfondie du projet, nous avons inclus en annexe A le Business Model Canvas (BMC) qui est un outil de gestion stratégique largement utilisé par les entreprises pour définir, visualiser et analyser leur modèle économique. Il a été développé par Alexander Osterwalder et Yves Pigneur et est devenu un élément essentiel de la gestion d'entreprise moderne.

# **Conclusion générale**

<span id="page-54-0"></span>Notre projet consistait à créer une plateforme de e-learning destinée aux étudiants du cycle moyen et secondaire. Ce manuscrit détaille l'ensemble des étapes que nous avons suivies pour atteindre les résultats attendus.

Notre plateforme « *Elite Corner* » propose un éventail de fonctionnalités conçues pour créer une expérience d'apprentissage en ligne complète et dynamique. Ces composantes essentielles sont spécifiquement conçues pour répondre aux besoins des enseignants et des étudiants. Tout d'abord, notre plateforme permet aux enseignants de concevoir et de mettre en vente leurs propres cours en ligne, offrant ainsi une opportunité de partager leurs connaissances et d'étendre leur audience. Les étudiants, quant à eux, bénéficient de la possibilité de parcourir et de s'inscrire aux cours élaborés par ces enseignants, leur offrant un accès flexible à une variété de matières et de disciplines.

De plus, notre plateforme propose des quiz interactifs qui permettent aux étudiants de s'exercer, d'évaluer leurs compétences et de consolider leurs connaissances de manière engageante. Ces quiz offrent un moyen interactif et stimulant d'apprendre, renforçant ainsi l'efficacité de l'enseignement en ligne. Enfin, notre plateforme favorise la communication et l'interaction au sein de la communauté éducative. Les forums de discussion intégrés permettent aux enseignants et aux étudiants de partager des idées, de poser des questions, et d'échanger des expériences, créant ainsi un environnement d'apprentissage collaboratif et enrichissant.

Dans l'ensemble, *Elite Corner* offre une solution pour l'apprentissage en ligne, avec des fonctionnalités qui soutiennent à la fois les enseignants dans la création de contenu pédagogique de qualité et les étudiants dans leur quête de connaissances, tout en favorisant l'interaction et la collaboration au sein de la communauté éducative.

Dans le premier chapitre, nous avons débuté en définissant l'impact de notre projet, en identifiant les exigences nécessaires pour répondre aux besoins, et en menant une étude sur les systèmes concurrents.

Le deuxième chapitre a été élaboré en parallèle avec le développement de notre plateforme. Il comprend la conception du projet avec des diagrammes UML, la structure de notre système, et une présentation des interfaces de la plateforme.

Bien que notre objectif soit de lancer notre projet sur le marché, nous avons ajouté un troisième chapitre dans lequel nous avons élaboré notre stratégie marketing pour promouvoir notre plateforme.

Ce projet a renforcé nos compétences en développement, tout en nous poussant à étudier les aspects commerciaux tels que le marketing et la gestion de projet. Il nous a également permis de découvrir le monde de l'enseignement en ligne, en nous mettant à la place des enseignants et des étudiants pour répondre à leurs besoins.

Cependant, des perspectives d'amélioration de notre application restent envisageables pour l'enrichir de fonctionnalités avancées, notamment :

La localisation du site, afin qu'il puisse prendre en charge plusieurs langues, s'adapter aux formats de date, d'heure et de devise spécifiques à chaque région ou pays, afin de toucher un public mondial.

L'intégration de fonctionnalités de chat en direct, de vidéoconférence ou de classes virtuelles, permettant aux enseignants de proposer des sessions en direct, des discussions interactives ou des sessions de questions-réponses.

La mise en place d'un calendrier des cours à venir, des dates limites, des événements en direct, des webinaires, etc., pour permettre aux utilisateurs de planifier leur emploi du temps d'apprentissage.

La fourniture d'outils aux enseignants pour suivre les progrès des apprenants, consulter leurs résultats aux évaluations, identifier les lacunes et fournir une rétroaction personnalisée.

La mise à disposition d'un tableau de bord personnalisé pour les enseignants, affichant les statistiques d'utilisation, les taux de participation, les résultats des évaluations, les commentaires des apprenants, etc.

L'ajout d'un système d'affiliation.

En conclusion, nous espérons que notre travail a été à la hauteur de la confiance qui nous a été accordée.

# **Webographie**

[1] Eloquent : Laravel, « Getting Started, Laravel », consulté le 08/09/2023, URL : [https://laravel.com/docs/8.x/eloquent.](https://laravel.com/docs/8.x/eloquent)

[2] : Margaret Rouse, LEMAGIT, API RESTful, consulté le 08/09/2023. URL : <https://www.lemagit.fr/definition/API-RESTful>

[3] : XSS : consulté le 08/09/2023. URL : [https://www.kaspersky.fr/resource](https://www.kaspersky.fr/resource-center/definitions/what-is-a-cross-site-scripting-attack)[center/definitions/what-is-a-cross-site-scripting-attack.](https://www.kaspersky.fr/resource-center/definitions/what-is-a-cross-site-scripting-attack)

[4]: CSRF: consulté le 08/09/2023. Url : <https://www.ionos.fr/digitalguide/serveur/securite/cross-site-request-forgery>

[5]: injection SQL: consulté le 08/09/2023. URL : [https://www.avast.com/fr-fr/c-sql](https://www.avast.com/fr-fr/c-sql-injection)[injection](https://www.avast.com/fr-fr/c-sql-injection)

[6]:CORS: consulté le 08/09/2023. URL : <https://developer.mozilla.org/fr/docs/Web/http/CORS>

[7] : Visual studio code:<https://code.visualstudio.com/docs>

[8]: Postman: What is Postman ?, consulté le 15/05/2023. URL : [https://www.postman.com](https://www.postman.com/)

[9] : Laravel : <https://laravel.com/docs/10.x#meet-laravel>

[10] : Vuejs :<https://fr.vuejs.org/guide/introduction.html#what-is-vue>

[11] : Tailwind css:<https://blog.hubspot.com/website/what-is-tailwind-css>

[12]: Nombre Etudiant en algerie : [https://www.dzairworld.com/2021/02/09/education-le](https://www.dzairworld.com/2021/02/09/education-le-nombre-deleves-scolarises-a-augmente-de-38-en-algerie/)[nombre-deleves-scolarises-a-augmente-de-38-en-algerie/](https://www.dzairworld.com/2021/02/09/education-le-nombre-deleves-scolarises-a-augmente-de-38-en-algerie/)

# **Annexe A**

# <span id="page-57-0"></span>**1. Valeur proposée**

**Enseignement Adapté au Niveau :** Notre plateforme offre un contenu et des ressources adaptés aux niveaux d'éducation du cycle C.E.M et du lycée. Les cours, les quiz et les cartes géographiques sont conçus pour répondre aux besoins et aux exigences spécifiques de chaque niveau.

**Plateforme d'Enseignement Interactive :** Offrez aux étudiants un site web dynamique et convivial qui leur permet de s'entraîner et de s'exercer en ligne grâce à des quiz interactifs et des cartes géographiques engageantes. Nous mettons l'accent sur l'apprentissage interactif pour renforcer leur compréhension.

**Accès aux Cours en ligne:** Mettez à disposition une vaste gamme de cours en ligne, donnant aux étudiants la flexibilité d'apprendre à leur propre rythme. Nos cours sont conçus pour offrir une expérience d'apprentissage complète, enrichie par des ressources variées.

**Interaction Enseignant-Étudiant:** Favorisez une communication fluide en permettant aux étudiants d'interagir directement avec leurs enseignants. Ils peuvent poser des questions, solliciter des clarifications et recevoir un soutien personnalisé, garantissant ainsi une compréhension optimale du contenu.

**Ressources Complètes:** Offrez un accès à toutes les ressources nécessaires pour une maîtrise complète des cours. Des vidéos pédagogiques aux notes de cours en passant par des exemples pratiques, nous fournissons un ensemble complet d'outils pour l'apprentissage.

**Création et Vente de Cours:** Donnez aux enseignants la possibilité de partager leur expertise en mettant leurs cours en ligne. Ils peuvent fixer les prix de leurs cours et les vendre directement à un public mondial, tout en bénéficiant d'une plateforme simplifiée pour la gestion de leurs contenus.

**Intégration de Quiz Personnalisés:** Permets aux enseignants d'enrichir leurs cours en ajoutant des quiz interactifs. Cette fonctionnalité garantit que les étudiants assimilent pleinement les concepts enseignés et identifient leurs domaines de force et d'amélioration. **Engagement Pédagogique:** Créez un environnement d'apprentissage engageant grâce à une interface intuitive et conviviale. Nous valorisons l'implication active des étudiants dans leur propre éducation, renforçant ainsi leur motivation et leurs résultats.

**Flexibilité pour Tous:** Que vous soyez étudiant cherchant à approfondir vos connaissances ou enseignant souhaitant partager votre expertise, notre plateforme offre une flexibilité sans pareille pour répondre à vos besoins uniques d'apprentissage et d'enseignement.

**Impact Éducatif Global:** Notre objectif ultime est de contribuer à un impact positif sur l'éducation à l'échelle nationale. En fournissant un accès équitable à une éducation de qualité et en favorisant des méthodes pédagogiques innovantes, nous aspirons à façonner le futur de l'apprentissage.

## **2. Clients**

Nous servons une base diversifiée de clients, principalement composée de :

- Elèves du cycle C.E.M et lycée.
- Parent d'élèves.
- Ecoles

### **3. Relation client**

**Réseaux Sociaux :** Utiliser les réseaux sociaux pour créer un espace où les utilisateurs peuvent se connecter, échanger des informations et rester informés sur les nouveautés de la plateforme.

**Interaction par Commentaires :** Favoriser l'interaction entre les apprenants et les formateurs en permettant aux utilisateurs de laisser des commentaires sur les cours et les contenus de formation.

**Évaluation et Notation des Formations :** Encourager les apprenants à évaluer et à noter les cours, créant ainsi un mécanisme de rétroaction transparent pour aider d'autres utilisateurs à choisir des formations.

**Forums de Discussion :** Créer une communauté d'apprentissage en ligne via des forums de discussion où les utilisateurs peuvent poser des questions, partager des idées et interagir.

**Support par Email :** Offrir une assistance individualisée en répondant aux questions des utilisateurs via l'email, garantissant ainsi une relation directe et proactive.

Ces activités contribuent à établir et à maintenir une relation positive, interactive et engageante avec les clients sur la plateforme de formation en ligne.

# **4. Les canaux de distribution**

**Réseaux Sociaux :** Utiliser des plateformes telles que Facebook, Instagram et LinkedIn pour promouvoir les cours, interagir avec la communauté, et créer un engagement significatif.

**Optimisation pour les Moteurs de Recherche (SEO) :** Mettre en œuvre des stratégies d'optimisation pour les moteurs de recherche (SEO) afin que votre plateforme soit facilement trouvée par les utilisateurs recherchant des formations en ligne.

**Distribution de Flyers :** Diffuser des flyers lors d'événements pertinents, dans des endroits ciblés, ou par le biais de partenariats pour sensibiliser les gens à l'existence et aux avantages de la plateforme.

**Promotion par les Enseignants :** Encourager les enseignants à promouvoir leurs cours directement auprès de leurs étudiants actuels et anciens, capitalisant sur leur crédibilité et leur réseau.

## **5. Partenaires**

Les enseignants qui fournissent leurs formations dans le site.

Algérie télécom

# **6. Activités clés**

**Développement d'Outils de Conception Intuitifs** : Concevoir, développer et améliorer les fonctionnalités et le design du site pour offrir une expérience utilisateur conviviale et performante.

**Support Client et Ressources d'Aide :** Fournir une assistance client proactive pour résoudre les problèmes techniques, répondre aux questions et offrir des ressources d'aide en ligne pour optimiser l'expérience utilisateur.

**Administration du Site :** Gérer l'ensemble des opérations du site, y compris la validation des formations proposées et des inscriptions aux formations pour garantir la qualité et la conformité.

**Gestion du Marketing du Site :** Mettre en place et gérer des stratégies de marketing pour promouvoir le site, attirer de nouveaux utilisateurs, et maintenir un flux constant de participants aux formations.

# **7. Ressources clés**

**Ressources logicielles :** La plateforme elle-même est une ressource clé.

**Ressources humaines :** les développeurs, designer et les enseignant sont essentiels pour maintenir et améliorer la plateforme.

**Ressources Matérielles** : ordinateur.

## **8. Couts**

### **Charges Directes :**

Coûts de Sécurité Informatique : 500 000 DA.

Coûts pour un Community Manager : 30 000 DA/mois.

### **Charges Indirectes :**

Coûts de Déploiement du Site : 60 000DA.

Les coûts de marketing et de promotion :

- Coûts d'Identité Visuelle : Les coûts de conception de l'identité visuelle, y compris le logo, les flyers, carte visite, vidéo descriptif du site et vidéo publicitaire : 100 000DA.
- Coûts du sponsor : 200 000DA

Coûts de Salaires de l'administrateur du site et du chargé du support client : 40 000da/mois.

Couts du salaire du développeur : 50 000 DA/mois.

La somme : 2 300 000.

#### **9. Revenus**

Revenus Provenant des Abonnements aux Quiz :

- Nombre d'élèves inscrits pour les 2 cycles moyen et secondaire : 4 398 221. [12]
- Abonnement annuel pour les quiz : 1000 DA par élève
- Revenus attendus : 4 398 221 élèves \* 1000 DA = 4 398 221 000 DA

Revenus Provenant des Frais de Plateforme pour les Formations :

- Plateforme prend 20% pour chaque abonnement sur une formation
- Prix minimal de chaque formation : 2000 DA pour un abonnement de 3 mois

• Calcul des revenus :  $(20\% * 2000 \text{ DA}) * 0.1\%$  du marché  $(4\ 398\ 221 \text{ élèves}) = 879$ 644.2 DA par formation

Total des Revenus Anticipés :

- Revenus des abonnements aux quiz : 4 398 221 000 DA
- Revenus des formations des enseignants : 879 644.2 \* Nombre de formations
- Total attendu : Somme des revenus ci-dessus

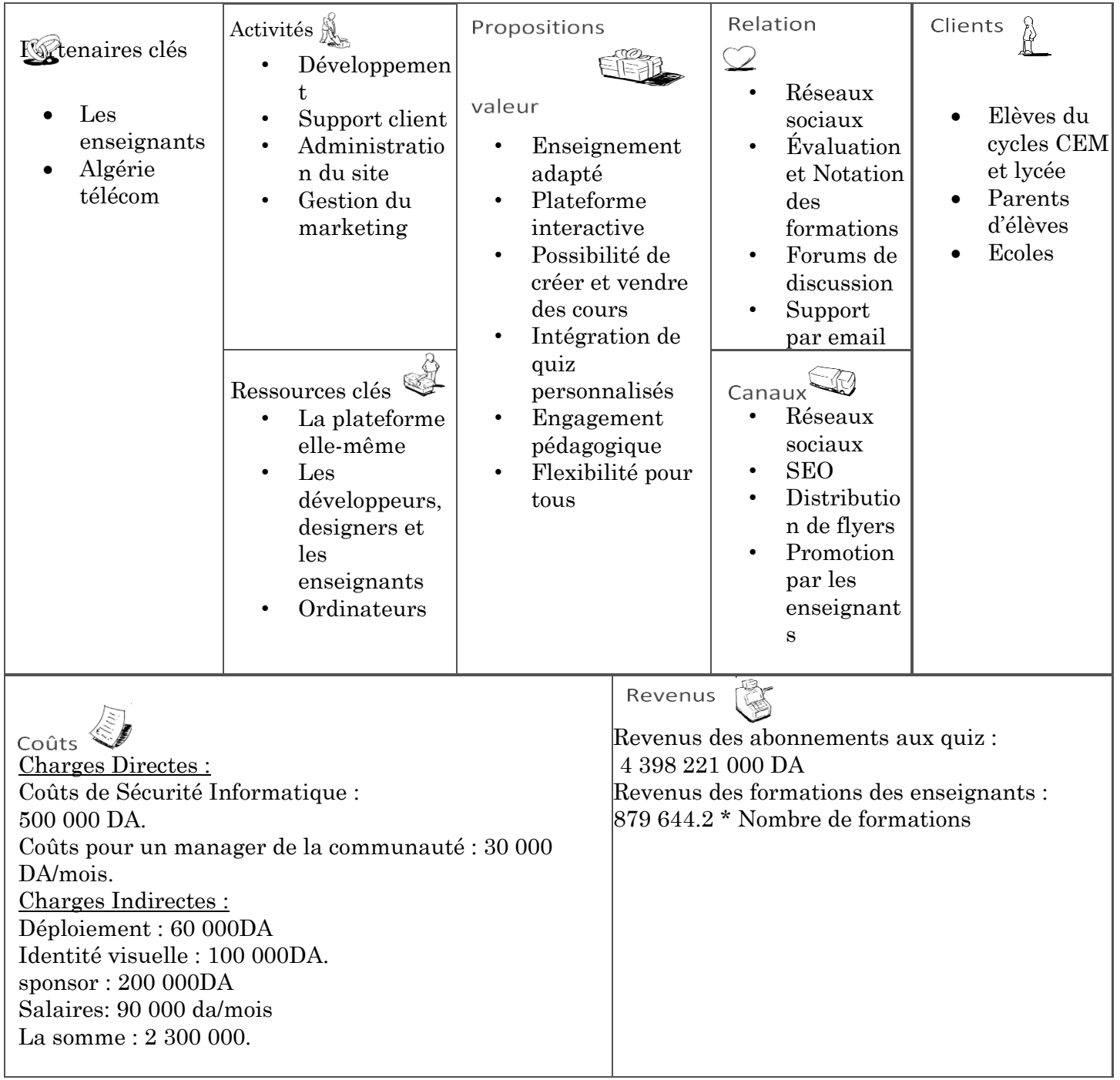

# **Annexe B**

# <span id="page-63-0"></span>**1. Les outils utilisés**

**Visual Studio Code :** Visual Studio Code est un éditeur de code source léger mais puissant qui fonctionne sur votre bureau et est disponible pour Windows, macOS et Linux. Il est livré avec une prise en charge intégrée de JavaScript, TypeScript et Node.js et possède un riche écosystème d'extensions pour d'autres langages et heures d'exécution (telles que C + +, C #, Java, Python, PHP, Aller, .NET ). [7]

Postman: Postman est une plateforme de collaboration pour le développement d'API. Les fonctionnalités de Postman facilitent chaque étape de la construction d'un API et rationaliser la collaboration, pour créer meilleures APIs – plus rapidement. [8]

## **2. Technologie coté serveur :**

Laravel: Laravel est un framework d'application Web avec une syntaxe expressive et élégante. Un framework Web fournit une structure et un point de départ pour créer votre application, vous permettant de vous concentrer sur la création de quelque chose d'incroyable pendant que nous transpirons les détails.

Laravel s'efforce de fournir une expérience de développeur incroyable tout en fournissant des fonctionnalités puissantes telles qu'une injection approfondie de la dépendance, une couche d'abstraction de base de données expressive, des files d'attente et des travaux planifiés, des tests d'unité et d'intégration, etc.

Que vous soyez nouveau dans les frameworks Web PHP ou que vous ayez des années d'expérience, Laravel est un framework qui peut croître avec vous. Nous vous aiderons à faire vos premiers pas en tant que développeur Web ou à vous donner un coup de pouce lorsque vous passez votre expertise au niveau supérieur. Nous avons hâte de voir ce que vous construisez.[9]

**MySQL :** MySQL est un système de gestion de bases de données relationnelles (SGBDR). Il est distribué sous une double licence GPL et propriétaire. Il fait partie des logiciels de gestion de base de données les plus utilisés au monde, autant par

le grand public (applications web principalement) que par des professionnels, en concurrence avec Oracle, PostgreSQL et Microsoft SQL Server.

**Mailtrap :** Mailtrap est un service qui permet aux développeurs de tester et de visualiser les e-mails générés par leurs applications sans les envoyer aux utilisateurs réels. Cela facilite le processus de développement, de débogage et de vérification de la bonne fonctionnalité des fonctionnalités d'e-mail dans les applications web.[10]

#### **3. Technologie utilisé cote client**

**Vuejs :** Vue (/vjuː/ à prononcer comme en anglais: view) est un framework JavaScript qui se repose sur les standards HTML, CSS et JavaScript. Il propose une manière efficace de déclarer des composants pour la construction d'interfaces utilisateur, qu'elles soient simples ou complexes. Le framework est notamment utilisée par Adobe, Alibaba et GitLab.[11]

**Tailwind CSS :** Tailwind CSS est un « utility-first » framework CSS d'abord utilitaire conçu pour permettre aux utilisateurs de créer des applications plus rapidement et plus facilement. Vous pouvez utiliser des classes utilitaires pour contrôler la disposition, la couleur, l'espacement, la typographie, les ombres, et plus encore pour créer une conception de composants entièrement personnalisée sans quitter votre HTML ou écrire une seule ligne de CSS personnalisé.[12]

**Leaflet :** Leaflet est la principale bibliothèque JavaScript open source pour les cartes interactives adaptées aux mobiles. Peser à peu près 42 Ko de JS, il a toute la cartographie [caractéristiques](https://leafletjs.com/#features) la plupart des développeurs en ont besoin.

Leaflet est conçue avec simplicité, performance et convivialité à l'esprit. Il fonctionne efficacement sur toutes les principales plates-formes de bureau et mobiles, peut être étendu avec beaucoup de [plugins,](https://leafletjs.com/plugins.html) a une belle, facile à utiliser et [API bien documentée](https://leafletjs.com/reference.html) et un simple, lisible [code source](https://github.com/Leaflet/Leaflet) c'est une joie de [contribuer](https://github.com/Leaflet/Leaflet/blob/main/CONTRIBUTING.md) .[13]

#### **4. Autre technologie**

**Eloquent :** C'est un ORM (Object-Relational Mapping) inclus dans Laravel, il fournit une simple et agréable implémentation, pour interagir avec une base de données. Chaque table d'une base de données dispose d'un "Model" correspondant, qui est utilisé pour interagir avec cette table. Les "Models" permettent de recevoir des informations d'une base de données, ainsi qu'insérer de nouveaux enregistrements dans une table.

**Sanctum :** Laravel Sanctum fournit un système d'authentification ultra léger pour les SPA (applications à page unique), les applications mobiles et les API simples basées sur des tokens. Sanctum permet à chaque utilisateur de l'application de générer plusieurs tokens API pour son compte. Ces tokens peuvent se voir attribuer des capacités / portées qui spécifient les actions que les tokens sont autorisés à effectuer

**API REST (REpresentational State Transfer) :** Une API compatible REST, ou « RESTful », est une interface de programmation d'application qui fait appel à des requêtes HTTP pour obtenir (GET), placer (PUT), publier (POST) et supprimer (DELETE) des données

Jobs et queues : Les queues en Laravel (file d'attente) fournissent une API unifiée d'une variété de backends de files d'attentes différentes. Les files d'attente vous permettent de différer le traitement d'une tâche chronophage, comme l'envoi d'un e-mail, à une date ultérieure. Le report de ces tâches chronophages accélère considérablement les requêtes Web adressées à votre application

# Résumé

Aujourd'hui, l'informatique a connu une avancée technologique prodigieuse, donnant naissance au commerce électronique dans divers domaines. Cette évolution technologique est cruciale pour résoudre les problèmes auxquels nous sommes confrontés au quotidien.

Dans ce contexte, notre projet consiste à concevoir et développer une plateforme dédiée au domaine de l'apprentissage en ligne (e-learning), ciblant principalement les étudiants du cycle moyen et secondaire. Notre objectif n'est pas de remplacer l'enseignement en présentiel, mais de le compléter en comblant les lacunes qui peuvent survenir dans ce mode d'enseignement

Notre plateforme *Elite Corner* présente quatre principales composantes qui permettent aux enseignants de créer et de commercialiser leurs propres formations, aux étudiants de suivre les cours élaborés par ces enseignants, de s'exercer grâce à des quiz interactifs, et de faciliter la communication et l'interaction entre les différents utilisateurs, qu'il s'agisse d'enseignants ou d'étudiants, grâce à des forums de discussion.

**Mot clés :** enseignement, e-learning, formation en ligne, plateforme web.

# Abstract

Today, computer science has witnessed tremendous technological advancements, giving rise to e-commerce in various fields. This technological evolution is crucial for solving the everyday problems we encounter.

In this context, our project aims to design and develop a plateform dedicated to the field of online learning (e-learning), primarily targeting middle and high school students. Our goal is not to replace traditional in-person education but to complement it by addressing any gaps that may arise in this mode of teaching.

Our platform, *Elite Corner*, comprises four main components that allow teachers to create and market their own courses, enable students to follow courses developed by these teachers, practice through interactive quizzes, and facilitate communication and interaction among different users, whether they are teachers or students, through discussion forums."

**Keywords:** education, e-learning, online training, web platform.

# ملخص

شهدت علوم الحاسوب تقدًما تكنولوجًيا هائال،ً مما أدى إلى ظهور التجارة اإللكترونية في مجموعة متنوعة من المجاالت. هذا التطور التكنولوجي أمر حاسم لحل المشكالت التي نواجهها يومًيا.

في هذا السياق، يهدف مشروعنا إلى تصميم وتطوير منصة مخصصة في مجال التعلم عبر الإنترنت (التعليم الإلكتروني)، مستهدفًا بشكل رئيسي طالب المرحلة الثانوية والمرحلة الثانية من التعليم األساسي. هدفنا ليس الستبدال التعليم الحضوري، و إّنما لتكملته من خالل معالجة أي نقائص قد تظهر في هذا النوع من التعليم.

منصتنا *Corner Elite* تتضمن أربع مكونات رئيسية تتيح للمعلمين إنشاء وتسويق دوراتهم التعليمية الخاصة، وتسمح للطالب بمتابعة الدروس التي وضعها هؤالء المعلمون، وممارسة التمارين من خالل اختبارات تفاعلية، وتسهيل التواصل والتفاعل بين مختلف المستخدمين، سواء كانوا معلمين أو طالًبا، من خالل منتديات النقاش.

**كلمات مفتاحية:** التعليم، التعليم اإللكتروني، التدريب عبر اإلنترنت، منصة ويب .